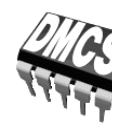

**Politechnika Łódzka Katedra Mikroelektroniki i Technik Informatycznych**  90-924 Łódź, ul. Wólczańska 221/223, bud. B18 tel. 42 631 26 28 faks 42 636 03 27 e-mail secretary@dmcs.p.lodz.pl http://www.dmcs.p.lodz.pl

LABORATORIUM PRZYRZĄDÓW I UKŁADÓW MOCY

# Ćwiczenie 5P

## **Właściwości statyczne tranzystorów mocy**

## Wysokonapięciowy tranzystor BJT

Opracowanie ćwiczenia i instrukcji: Łukasz Starzak

Łódź 2020

### Spis treści

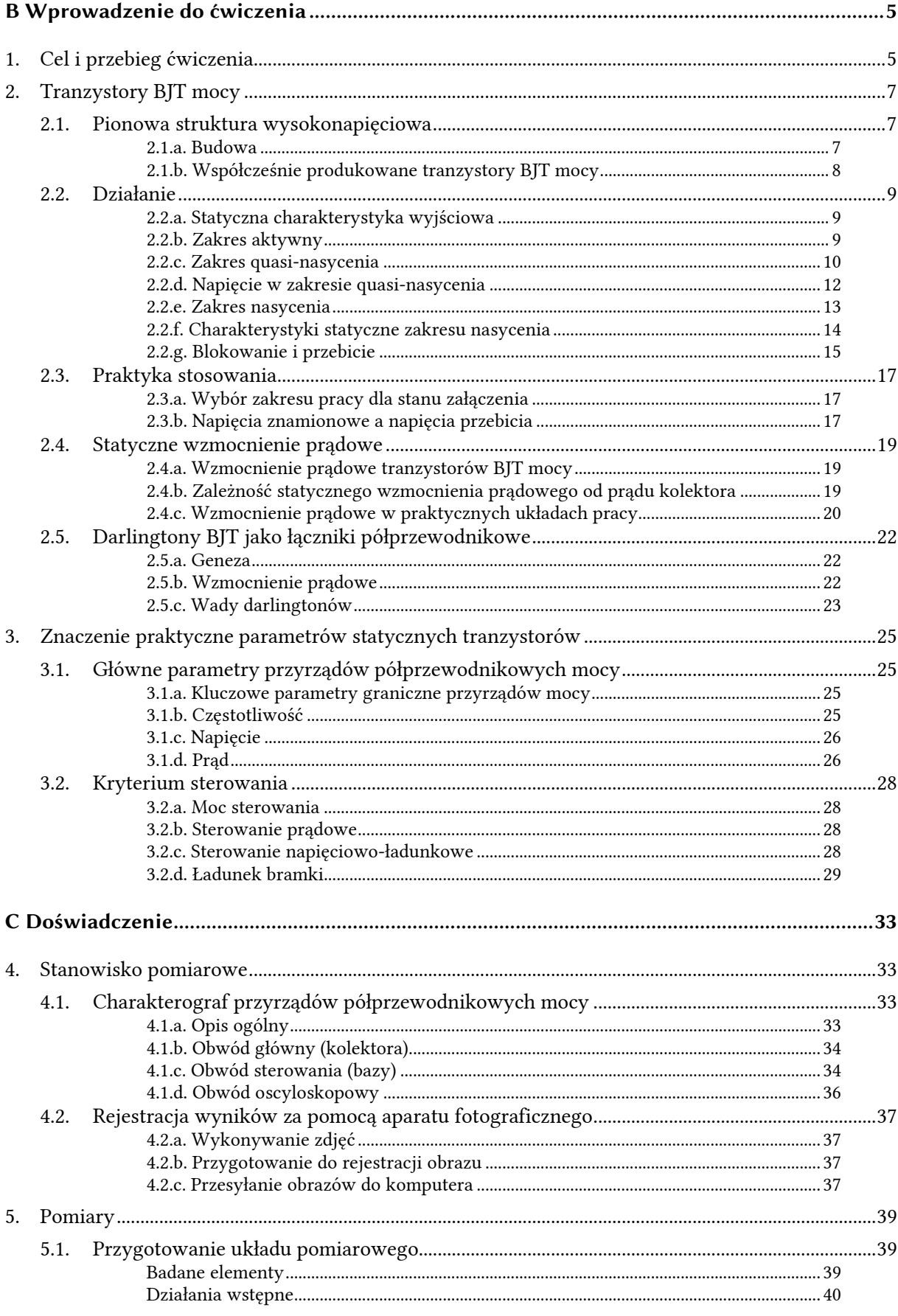

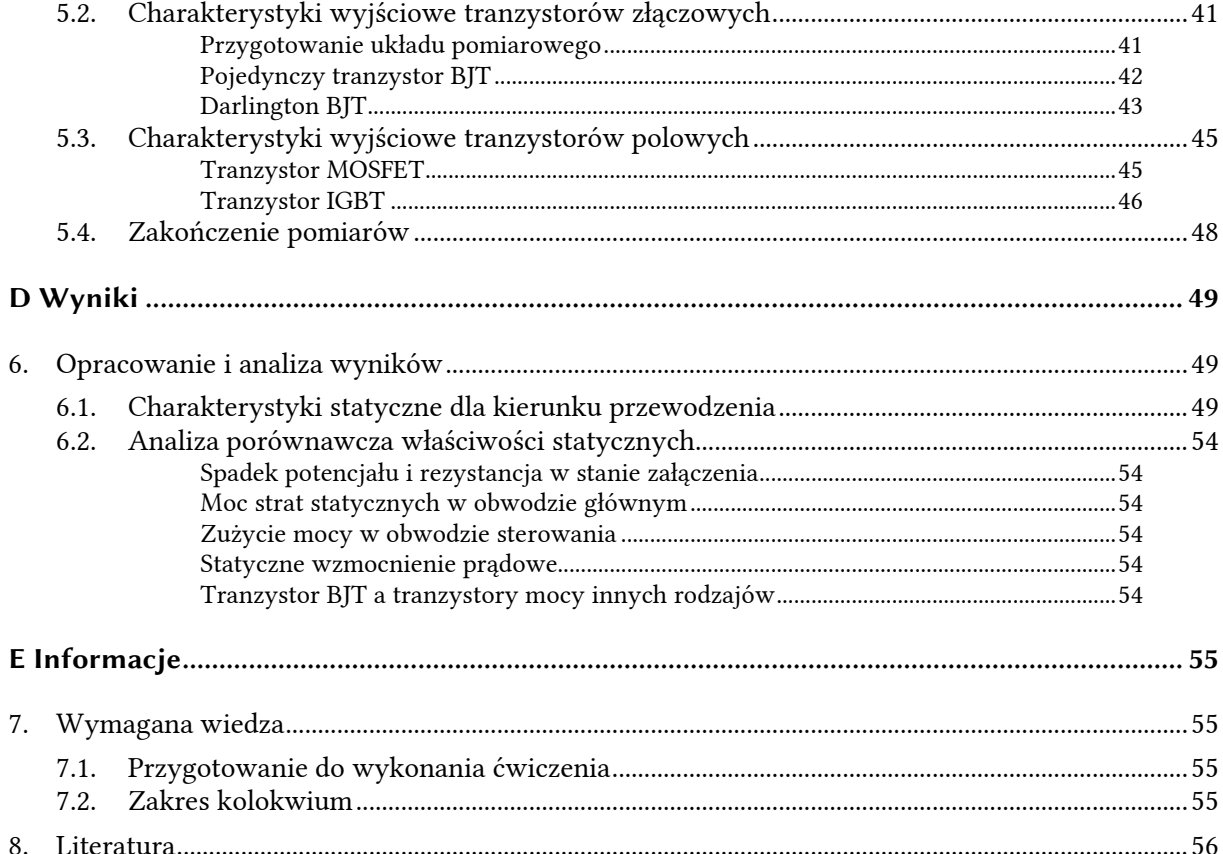

# **B**

# **Wprowadzenie**

### **do ćwiczenia**

#### **1. Cel i przebieg ćwiczenia**

Celem ćwiczenia jest zbadanie i porównanie właściwości statycznych tranzystorów mocy różnych typów – BJT (pojedynczego i darlingtona), MOSFET i IGBT. Umożliwi to pełniejsze zrozumienie, dlaczego wszystkie te typy przyrządów są wciąż obecne na rynku, każdy w swoim obszarze zastosowań. Przy wykorzystaniu specjalnego charakterografu do elementów mocy, zarejestrowane zostaną odpowiednie charakterystyki. Z zarejestrowanych wykresów wyekstrahowane zostaną dane dla stanu przewodzenia, które z kolei posłużą do obliczenia mocy strat w funkcji obciążenia (brakujące parametry zostaną odczytane z kart katalogowych). Na podstawie uzyskanych wyników dokonane zostanie porównanie poszczególnych przyrządów pod względem stosowalności w zależności od prądu obciążenia oraz wymagań dotyczących mocy strat w obwodzie głównym i mocy sterowania.

Ćwiczenie jest jednocześnie okazją do dokładniejszego zbadania tranzystora bipolarnego złączowego (BJT) mocy. Jego zalety ujawniają się bowiem szczególnie w zakresie właściwości statycznych obwodu głównego. Stąd też w instrukcji podano wiadomości na temat budowy, działania i stosowania wysokonapięciowych tranzystorów BJT.

W ćwiczeniu przydatne będą wybrane wiadomości na temat mechanizmów fizycznych działających w strukturach półprzewodnikowych – w szczególności mechanizmów przewodzenia – zawarte w instrukcji 0 (par. 4.4 i rozdz. 6), a także o tranzystorach MOSFET i IGBT, zawarte w instrukcjach 3P i 4P oraz podanej w nich literaturze.

#### **2. Tranzystory BJT mocy**

#### **2.1. Pionowa struktura wysokonapięciowa**

#### **2.1.a. Budowa**

Tranzystor bipolarny złączowy (ang. *bipolar junction transistor*, *BJT*) jest **pierwszym historycznie wynalezionym tranzystorem i przyrządem półprzewodnikowym w pełni sterowalnym**. Jest też pierwszym tranzystorem, dla którego **opracowano struktury mocy** – wysokonapięciowe i silnoprądowe. W skrócie jest często nazywany "tranzystorem bipolarnym", co jednak może być mylące w elektronice mocy, w której istnieje też inny tranzystor bipolarny – polowy IGBT.

Tradycyjny tranzystor BJT posiada, jak wiadomo, strukturę trójwarstwową – NPN lub PNP. Jednak przystosowanie tego elementu do pracy przy wyższych napięciach wymusiło realizację tranzystora jako **struktury pionowej z czwartą, słabo domieszkowaną warstwą** o dużym wymiarze pionowym (20–100 µm). Zadaniem tej warstwy jest zwiększenie wytrzymałości złącza PN (baza-kolektor) na przebicie lawinowe. Wynikiem jest powstanie tranzystora N<sup>+</sup>PN<sup>−</sup>N<sup>+</sup> (zob. rys. 1) i komplementarnego do niego P<sup>+</sup>NP<sup>−</sup>P + .

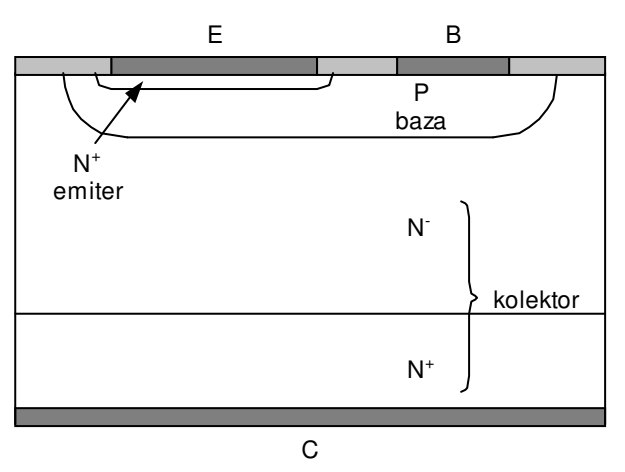

*Rys. 1. Przekrój struktury wysokonapięciowego tranzystora BJT (NPN) o strukturze pionowej* 

W wysokonapięciowym tranzystorze BJT warstwy bazy (P) i kolektora (N<sup>−</sup> i N<sup>+</sup> ) tworzą strukturę typu PIN. Dzięki obecności warstwy słabo domieszkowanej, w stanie blokowania ładunek przestrzenny związany ze złączem PN<sup>−</sup> baza-kolektor rozszerza się głównie na obszar kolektora. Umożliwia to **wytrzymywanie na tym złączu wysokich napięć** (patrz instrukcja 0, par. 5.2).

Skutkiem wprowadzenia słabo domieszkowanego kolektora jest zwiększenie rezystywności przyrządu jako takiego. W stanie przewodzenia jednak rezystywność ta ulega znacznemu zmniejszeniu dzięki temu, że w przewodnictwie biorą udział głównie nośniki nadmiarowe – wstrzykiwane do kolektora z obszaru złącza N<sup>+</sup>P. Zachodzi więc **modulacja konduktywności słabo domieszkowanej warstwy kolektora** (patrz instrukcja 0, par. 6.5). Umożliwia to przewodzenie dużych prądów przy stosunkowo niewielkim (w porównaniu z przyrządami unipolarnymi) spadku potencjału na przyrządzie.

#### **2.1.b. Współcześnie produkowane tranzystory BJT mocy**

Z upływem czasu obszar zastosowań tranzystorów BJT w elektronice mocy znacznie się skurczył. Doprowadziło to do ograniczenia ich produkcji, jak również zupełnej eliminacji niektórych rodzajów z rynku. Wytwarzane współcześnie tranzystory BJT mocy można podzielić na 3 grupy:

- 1) **tranzystory niewielkiej mocy** (maksymalny prąd kolektora rzędu 50–500 mA) – zwykle o prostej konstrukcji identycznej z rys. 1;
- 2) **tranzystory średniej mocy** (maksymalny prąd kolektora rzędu 0,5–10 A i więcej) – wytwarzane jako równoległe połączenie wielu komórek BJT w jednej płytce krzemu, co – upraszczając – osiąga się przez naprzemienną dyfuzję obszarów bazy i emitera;
- 3) **monolityczne scalone układy Darlingtona** średniej mocy, o których będzie mowa w podrozdziale 2.5.

Podobnie jak w przypadku innych przyrządów mocy, tranzystory o mniejszej wytrzymałości napięciowej (rzędu kilkudziesięciu woltów) mogą być wytwarzane jako struktury poziome. W niniejszym ćwiczeniu ograniczymy się jednak do analizy struktury pionowej, jako że bardziej odróżnia się ona od struktur tranzystorów sygnałowych. Dotyczy to zarówno analizy teoretycznej w instrukcji, jak i badanych tranzystorów. Z tego powodu określenia "tranzystory wysokonapięciowe" i "tranzystory mocy" będą używane zamiennie.

#### **2.2. Działanie**

#### **2.2.a. Statyczna charakterystyka wyjściowa**

Statyczną charakterystykę wyjściową tranzystora BJT mocy przedstawia rys. 2. W układach przekształtnikowych tranzystory te pracują zwykle jako łączniki, przełączane między stanem blokowania a stanem przewodzenia (w zakresie nasycenia lub na granicy między tym zakresem a zakresem aktywnym). W takim przypadku, w centralnej części charakterystyki (zakresie aktywnym) przyrząd znajduje się wyłącznie w stanach dynamicznych podczas przełączania.

Niemniej tranzystory BJT są również popularne (w odróżnieniu od polowych tranzystorów bipolarnych IGBT) w układach mocy o działaniu ciągłym. Wówczas przyrząd pracuje zasadniczo w zakresie aktywnym. Najpopularniejszymi tego typu aplikacjami są przetwornice obniżające napięcie o działaniu ciągłym, zwane liniowymi stabilizatorami napięcia oraz wzmacniacze mocy o działaniu ciągłym.

Ogólna zasada działania wysokonapięciowych tranzystorów BJT jest **identyczna jak w przypadku przyrządów małej mocy**. Jej analizę przeprowadzimy na przykładzie częściej stosowanego tranzystora NPN.

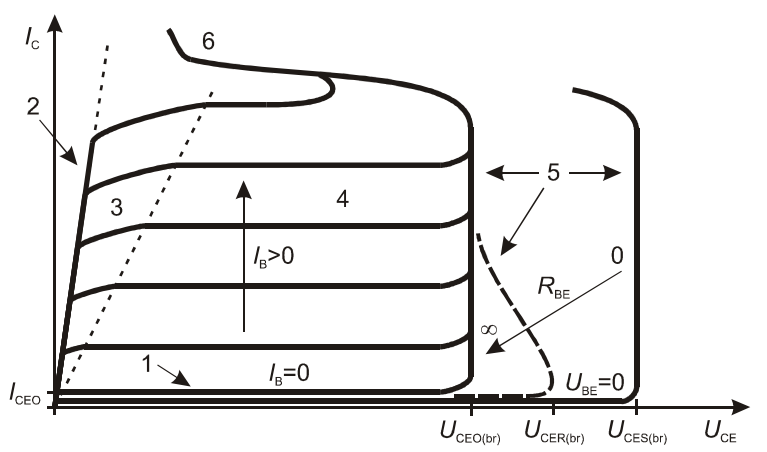

*Rys. 2. Statyczna charakterystyka wyjściowa tranzystora BJT mocy z zaznaczeniem zakresów pracy: 1 – zakres blokowania, 2 – zakres nasycenia, 3 – zakres quasi-nasycenia, 4 – zakres aktywny, 5 – przebicie lawinowe, 6 – przebicie cieplne* 

#### **2.2.b. Zakres aktywny**

Z *zakresem aktywnym* (ang. *active region*) mamy do czynienia, gdy:

- 1º złącze emiterowe (baza-emiter) jest spolaryzowane w kierunku przewodzenia (dodatni potencjał bazy P względem emitera N, U<sub>BE</sub> > 0),
- 2º złącze kolektorowe (baza-kolektor) jest spolaryzowane w kierunku zaporowym (dodatni potencjał kolektora N względem bazy P,  $U_{CB} > 0$ , a więc  $U_{BC} < 0$ ).

Z tego powodu przy złączu kolektorowym obecny jest **obszar ładunku przestrzennego** o znaczącej szerokości (zob. rys. 3b), na którym odkłada się praktycznie całe ujemne napięcie bazakolektor *U*BC. Spadek potencjału między końcówkami głównymi, tj. napięcie kolektor-emiter *U*CE, wyraża się oczywistym wzorem

$$
U_{\rm CE} = U_{\rm BE} + U_{\rm CB} = U_{\rm BE} - U_{\rm BC}
$$
\n(2.1)

Z wyżej podanych warunków wynika, że jest ono wobec tego dodatnie.

Przyłożone dodatnie napięcie baza-emiter *U*BE powoduje, że **z emitera do bazy są wstrzykiwane nośniki nadmiarowe** (zob. rys. 3b). W rozważanym tu przypadku tranzystora NPN są to elektrony, które w bazie P są nośnikami mniejszościowymi. Wstrzyknięte nośniki przemieszczają się w głąb bazy (na rys. 3 – w prawo), głównie poprzez mechanizm dyfuzji, z czego wynika stopniowy spadek ich koncentracji. Wśród nośników mniejszościowych w bazie można wyróżnić dwie grupy:

- 1) część elektronów **rekombinuje w bazie** z obecnymi w niej dziurami. Tworzą one prąd w obwodzie sterowania (baza-emiter), tj. prąd bazy *I*B;
- 2) pozostałe elektrony **docierają do granicy obszaru ładunku przestrzennego**. Pole elektryczne tego złącza jest tak skierowane (patrz zwrot napięcia *U*sc), że **unosi je do warstwy N<sup>−</sup> kolektora**. W ten sposób zamyka się główny obwód prądowy emiter-kolektor – prąd kolektora *I*C.

Tranzystory konstruuje się zawsze w taki sposób, aby **prąd nośników przenoszonych** do kolektora był **dużo większy od prądu nośników rekombinujących** w bazie. Wówczas wymuszając pewien niewielki prąd *I*B w obwodzie baza-emiter, umożliwiamy przepływ dużo większego prądu *I*<sub>C</sub> w obwodzie kolektor-emiter.

W zakresie aktywnym **prąd kolektora zależy głównie od prądu bazy**. Wpływ napięcia *U*CE wynika ze **zmiany szerokości obszaru ładunku przestrzennego** złącza kolektorowego (patrz instrukcja 0, par. 6.2). Wraz ze wzrostem napięcia, obszar ten rozszerza się, a więc skraca się droga, którą mają do pokonania nośniki w bazie zanim dotrą do obszaru ładunku przestrzennego. W wyniku tego nośników docierających do tej granicy będzie więcej, co wpłynie na wzrost prądu kolektora *I*C (przy założeniu, że prąd bazy nie zmienia się). Tym samym **prąd kolektora nieznacznie rośnie ze wzrostem napięcia kolektor-emiter**.

Należy zauważyć, że koncentracja nośników w obszarze składowania ładunku jest wysoka – w bazie panują warunki wysokiego poziomu wstrzykiwania. W związku z tym – tak jak w diodzie PIN (patrz instrukcja 1F, par. 2.1) – wraz z elektronami nadmiarowymi obecne są **dziury nadmiarowe** o praktycznie takiej samej koncentracji (patrz instrukcja 0, par. 6.5). Tym samym mamy do czynienia z **przewodnictwem bipolarnym**, co tłumaczy nazwę rozważanego przyrządu.

#### **2.2.c. Zakres quasi-nasycenia**

Aby uzyskać **niski spadek potencjału** na przewodzącym tranzystorze (mowa oczywiście o obwodzie głównym kolektor-emiter, a więc o napięciu U<sub>CE</sub>), konieczne jest wprowadzenie przyrządu w zakres nasycenia. Jest to możliwe przez wymuszenie odpowiednio dużego prądu bazy *I*<sub>B</sub>. Wartość prądu bazy pozwalająca na pracę w zakresie nasycenia jest tym większa, im większy prąd *I*<sub>C</sub> chcemy uzyskać w obwodzie głównym.

W rozważanym poprzednio zakresie aktywnym nośniki mniejszościowe wstrzykiwane z emitera **wypełniają jedynie część bazy**. Pozostałą jej część zajmuje obszar ładunku przestrzennego wstecznie spolaryzowanego złącza kolektorowego (rys. 3b). Jeżeli **przyjmiemy, że prąd kolektora**  *I***C jest stały** jako narzucony przez obwód zewnętrzny, to **zwiększenie prądu bazy** *I*B oznacza zwiększenie intensywności wstrzykiwania nośników z emitera, a tym samym **wzrost koncentracji nośników** w bazie.

Napięcie na złączu PN wyraża się wzorem (patrz instrukcja 0, par. 6.2)

$$
U_{j} = U_{t} \ln \left( \frac{\Delta n_{p}(x_{jc}) \cdot N_{A}}{n_{i}^{2}} + 1 \right)
$$
 (2.2)

gdzie *U*t – potencjał termiczny, *N*A – koncentracja domieszek akceptorowych w bazie, *n*i – koncentracja nośników w półprzewodniku niedomieszkowanym, ∆*n*p(*x*jc) – koncentracja elektronów nadmiarowych w bazie P na złączu (współrzędna *x*jc – patrz rys. 3c). Biorąc pod uwagę, że (patrz instrukcja 0, par. 6.1)

$$
n_{\rm p0} = \frac{n_{\rm i}^2}{N_{\rm A}}
$$
 (2.3)

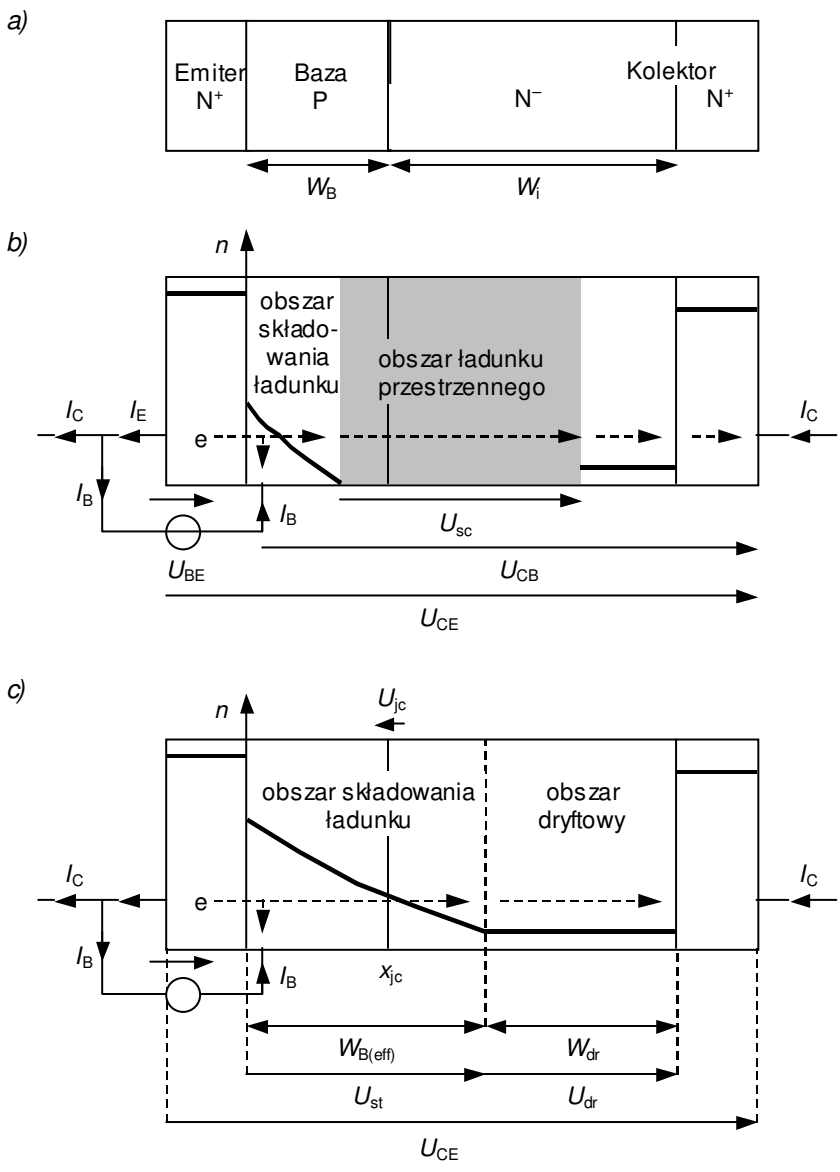

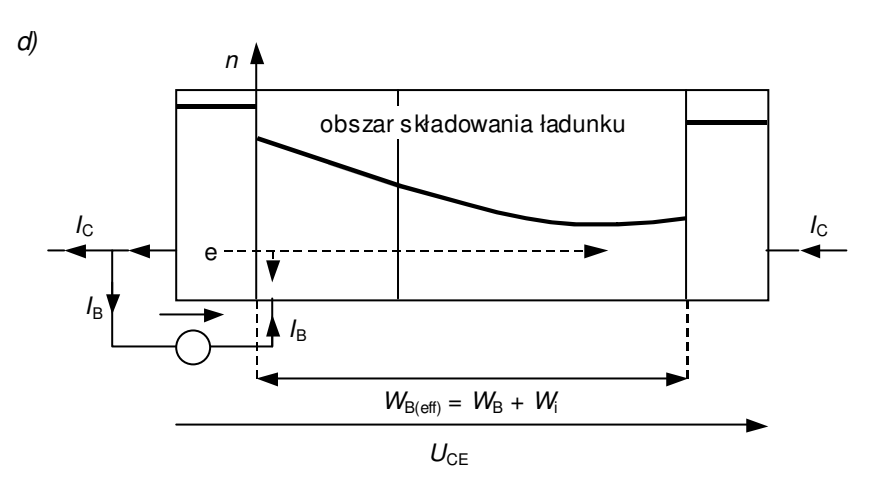

*Rys. 3. Uproszczony rozkład koncentracji nośników nadmiarowych (względem bazy – elektronów) n w wysokonapięciowym tranzystorze BJT NPN przewodzącym pewien prąd I*C *(zaznaczono rzeczywiste zwroty napięć): a) uproszczony przekrój struktury w układzie poziomym; b) zakres aktywny; c) zakres quasi-nasycenia; d) zakres nasycenia* 

© 2020 Łukasz Starzak, Katedra Mikroelektroniki i Technik Informatycznych Politechniki Łódzkiej

wyraża równowagową (tj. odpowiadającą stanowi równowagi termodynamicznej – bez wstrzykiwania) koncentrację elektronów w bazie P, zaś całkowita koncentracja nośników *n*p równa jest sumie koncentracji równowagowej i nośników nadmiarowych

$$
n_{\rm p} = n_{\rm p0} + \Delta n_{\rm p} \tag{2.4}
$$

zależność (2.2) można przedstawić w postaci

$$
U_{\rm j} = U_{\rm t} \ln \left( \frac{n_{\rm p}(x_{\rm jc}) - n_{\rm p0}}{n_{\rm p0}} + 1 \right) = U_{\rm t} \ln \frac{n_{\rm p}(x_{\rm jc})}{n_{\rm p0}} \tag{2.5}
$$

Przy polaryzacji zaporowej, przy złączu, w obszarze ładunku przestrzennego, występuje silne pole elektryczne. Opisuje to uzyskany wzór (2.5). Pole elektryczne usuwa bowiem swobodne nośniki, wskutek czego tworzy się **obszar zubożony**, tzn. w którym koncentracja nośników *n*p jest mniejsza od koncentracji równowagowej n<sub>p0</sub> ("obszar ładunku przestrzennego" to uproszczony model tego właśnie fragmentu półprzewodnika). W tych warunkach  $n_p(x_{jc}) < n_{p0}$ , a więc wynik logarytmowania jest ujemny, a napięcie *U*j – faktycznie mniejsze od zera, czyli ma kierunek zaporowy.

Dokonajmy teraz odwrotnego rozumowania wychodząc od sformułowanego wyżej wniosku o wzroście koncentracji elektronów wraz ze zwiększaniem prądu bazy. **Przy pewnym natężeniu prądu bazy koncentracja przy złączu baza-kolektor stanie się na tyle duża**, że *n*p(*x*jc) > *n*p0, a więc *U*j > 0. Polaryzacja złącza **zmieni więc kierunek**. Dodatnie napięcie złącza *U*j jest równoważne zmniejszeniu bariery energetycznej, co znacząco ułatwia ruch nośników przez złącze (patrz instrukcja 0, par. 6.2).

W ten sposób **złącze kolektorowe** zamiast blokować przepływ prądu, zaczyna wstrzykiwać elektrony dalej do warstwy N<sup>−</sup> kolektora, czyli **przechodzi w stan przewodzenia**. Tym samym obszar składowania ładunku rozszerza się na warstwę N<sup>−</sup> (patrz rys. 3c). Ten stan tranzystora BJT nazywany jest *zakresem quasi-nasycenia*.

#### **2.2.d. Napięcie w zakresie quasi-nasycenia**

Z powyższej analizy wynika, że w zakresie quasi-nasycenia **część kolektora** ma – tak jak cała baza – charakter **obszaru składowania ładunku**. Dochodzi więc do swego rodzaju poszerzenia bazy. Opisuje się to za pomocą *efektywnej szerokości bazy* (ang. *effective base width*) W<sub>B(eff)</sub>, która oznacza całkowitą szerokość obszaru składowania ładunku w bazie i w słabo domieszkowanym kolektorze.

W pozostałej części warstwy N<sup>−</sup> kolektora, o szerokości *W*dr, do której nie docierają nośniki nadmiarowe, obecne są **wyłącznie elektrony** o koncentracji równowagowej, równej **koncentracji**  domieszek donorowych N<sub>D</sub> w warstwie N<sup>-</sup> (patrz rys. 3c). Ma ona w związku z tym charakter **obszaru dryftowego**, tj. w którym dominującym mechanizmem przewodnictwa jest dryft nośników większościowych. Napięcie na nim wyraża się więc wzorem (patrz instrukcja 0, par. 6.1)

$$
U_{\rm dr} = \frac{1}{e\mu_{\rm n}N_{\rm D}A} \cdot W_{\rm dr} \cdot I_{\rm C}
$$
 (2.6)

Obszar ładunku przestrzennego przewodzącego złącza kolektorowego ma obecnie znikomo małą szerokość (w porównaniu z sytuacją z rys. 3b). Natomiast **panujące na tym złączu napięcie jest dodatnie** (patrz rys. 3c) o wartości *U*jc wyrażającej się wzorem (2.5). Tym samym jest ono skierowane od warstwy N do warstwy P, gdyż tak definiuje się dodatni kierunek napięcia na złączu PN (patrz instrukcja 0, par. 6.2).

Napięcie kolektor-emiter można wyrazić jako sumę spadków potencjału na poszczególnych obszarach przyrządu. Pomijając znikome spadki potencjału na silnie domieszkowanych warstwach N<sup>+</sup> emitera i kolektora, otrzymujemy wzór

$$
U_{\rm CE} = U_{\rm je} + U_{\rm stb} - U_{\rm jc} + U_{\rm stc} + U_{\rm dr}
$$
 (2.7)

gdzie *U*je – napięcie na przewodzącym złączu emiterowym, *U*stb i *U*stc – napięcia na obszarach składowania odpowiednio w bazie i w kolektorze, *U*dr – napięcie na obszarze dryftu.

Ponieważ między bazą a emiterem występuje wyłącznie złącze emiterowe i warstwa silnie domieszkowanego emitera (o znikomym spadku potencjału), więc

$$
U_{\text{BE}} = U_{\text{je}} \tag{2.8}
$$

Napięcie to jest dodatnie, gdyż skierowane od warstwy N emitera do warstwy P bazy. Jest to jednocześnie zwrot zgodny ze zwrotem napięcia U<sub>CE</sub>, stąd znak "+" we wzorze (2.7). Jak stwierdziliśmy wyżej, napięcie *U*<sub>ic</sub> ma zwrot przeciwny do napięcia *U*<sub>CE</sub>, co skutkuje znakiem "−". Z kolei obszary składowania ładunku i obszar dryftowy mają charakter rezystancyjny (o rezystywności wynikającej z koncentracji domieszek); tym samym spadek potencjału na nich jest przeciwnie skierowany do płynącego przez nie prądu *I*C, a więc zgodnie ze zwrotem napięcia *U*CE.

Oznaczając przez *U*st sumaryczne napięcie na obszarze składowania ładunku, zależność (2.7) można zapisać w ostatecznej postaci

$$
U_{\rm CE} = U_{\rm je} + U_{\rm st} + U_{\rm dr} - U_{\rm je} = U_{\rm BE} + U_{\rm st} + U_{\rm dr} - U_{\rm je}
$$
\n(2.9)

Z powyższych składników napięcia *U*je i *U*jc są podobnego rzędu 0,5…1 V. Ponieważ jednak koncentracja domieszek na złączu baza-kolektor jest mniejsza niż na złączu baza-emiter (por. rys. 3c), więc zgodnie ze wzorem (2.5), *U*je > *U*jc, a więc różnica składników *U*je − *U*jc jest na pewno dodatnia. Napięcie na obszarze składowania *U*st jest wyraźnie mniejsze (rzędu 0,1 V) od napięć na złączach ze względu na wysoką koncentrację nośników nadmiarowych obu typów (patrz instrukcja 0, par. 6.5). Napięcie na obszarze dryftowym *U*dr silnie (wprost proporcjonalnie) zależy natomiast od prądu kolektora zgodnie z zależnością (2.6).

Aby określić **przebieg charakterystyk statycznych** w zakresie quasi-nasycenia (rys. 2), załóżmy, że utrzymujemy stały prąd bazy *I*B i zwiększamy prąd kolektora *I*<sub>C</sub>. Spowoduje to zmianę rozkładu nośników nadmiarowych, a w konsekwencji nieznaczną zmianę składników *U*jc, *U*je i *U*st. Natomiast **znacząco wzrośnie napięcie Udr – proporcjonalnie do prądu** *I***<sup>C</sup>** według wzoru (2.6). (Dokładnie rzecz biorąc, wzrost ten będzie nieco inny niż proporcjonalny, gdyż wskutek zmiany rozkładu nośników nadmiarowych, zmianie ulega też szerokość obszaru dryftowego *W*dr.)

Rozważany powyżej przypadek  $I_B = \text{const}$ ,  $I_C \nearrow$  odpowiada poruszaniu się w prawo po jednej gałęzi charakterystyki wyjściowej (rys. 2). Dlatego też w zakresie quasi-nasycenia charakterystyki mają kształt **ukośnej linii prostej** – odpowiada to proporcjonalnemu wzrostowi składnika *U*dr wraz z prądem *I*C przy dużo mniejszych zmianach pozostałych składników napięcia *U*CE.

#### **2.2.e. Zakres nasycenia**

Rozważmy z kolei inny przypadek. Załóżmy, że utrzymujemy stały prąd kolektora *I*C i zwiększamy prąd bazy *I*B. Prowadzi to do wzrostu koncentracji nośników i poszerzania obszaru składowania ładunku (*W*B(eff)). Oznaczać to będzie wzrost napięcia *U*st; nie będzie on jednak znaczący, gdyż poszerzenie obszaru jest kompensowane przez wzrost koncentracji nośników (czyli spadek rezystywności), a poza tym – jak stwierdziliśmy w par. 2.2.d – składnik *U*st nie ma istotnego wkładu w całkowite napięcie na przyrządzie U<sub>CE</sub>. Natomiast znacząco zmniejszy się napięcie na obszarze dryftu *U*dr – proporcjonalnie do zmniejszenia jego szerokości *W*dr, zgodnie z zależnością (2.6).

Przy pewnym natężeniu prądu bazy **obszar składowania ładunku wypełni cały obszar N<sup>−</sup>** kolektora, tzn.

$$
W_{\rm B(eff)} = W_{\rm B} + W_{\rm i} \tag{2.10}
$$

W tym momencie znika obszar dryftowy i  $U_{dr} = 0$ . Ten zakres pracy tranzystora nazywany jest *zakresem nasycenia* (ang. *saturation region*).

W powyższych warunkach zależność (2.9) redukuje się do

$$
U_{\rm CE} = U_{\rm BE} + U_{\rm st} - U_{\rm jc}
$$
\n(2.11)

Wnioskujemy z tego, że **w zakresie nasycenia napięcie na tranzystorze BJT jest bardzo niskie**. Bowiem napięcie *U*jc jest tego samego rzędu co *U*BE (oba są napięciami na złączu PN). Różnica *U*BE − *U*jc (dodatnia – co uzasadniliśmy w par. 2.2.d) jest rzędu 0,1 V, tak jak napięcie *U*st. W związku z tym również całkowite napięcie na przyrządzie U<sub>CE</sub> jest tego rzędu (typowo 0,05 V...0,3 V). Wartość tę nazywa się *napięciem nasycenia kolektor-emiter U*CE(sat) (ang. *collector-emitter saturation voltage*). Jest ono ważnym parametrem katalogowym, pozwala bowiem oszacować moc strat w przyrządzie w stanie przewodzenia.

Stosując wzór (2.1), napięcie kolektor-baza można wyrazić jako

$$
U_{\rm CB} = U_{\rm CE} - U_{\rm BE} = U_{\rm st} - U_{\rm jc}
$$
\n(2.12)

Jak łatwo zauważyć, w zakresie nasycenia jest ono ujemne, gdyż na pewno *U*st < *U*jc. Odzwierciedla to fakt, że napięcie na przyrządzie *U*<sub>CE</sub> jest mniejsze od napięcia na złączu emiterowym *U*<sub>BE</sub>, zgodnie ze wzorem (2.11). Przypomnijmy, że w zakresie aktywnym napięcie  $U_{\text{CB}}$  było dodatnie (patrz par. 2.2.b).

#### **2.2.f. Charakterystyki statyczne zakresu nasycenia**

Dalsze **zwiększanie prądu bazy** powoduje już **tylko wzrost koncentracji nośników** w obszarze składowania (patrz rys. 3d). Wynika to z faktu, że warstwa N<sup>+</sup> kolektora jest silnie domieszkowana (choć nieco słabiej niż emiter). W związku z tym występuje pewna (dla uproszczenia można ją zaniedbać) dyfuzja elektronów z warstwy N<sup>+</sup> do N<sup>−</sup> , a nie w drugą stronę. Obszar składowania ładunku nie poszerza się już dalej. W konsekwencji spada napięcie *U*st, jednak rosną napięcia na złączach zgodnie z zależnością (2.5). W wyniku całkowite napięcie *UcE* spada, ale **w niewielkim stopniu** (zwykle niezauważalnym).

Z kolei **zwiększenie prądu kolektora** przy niezmienionym prądzie bazy spowoduje pewien **wzrost napięcia** *U*CE. Zwiększeniu ulegnie bowiem koncentracja nośników w obszarze składowania ładunku; jej rezystancja spadnie więc, ale płynie przezeń większy prąd, a dodatkowo wzrosną również napięcia na złączach. Pokazuje to rys. 4.

Powyższa analiza tłumaczy **przebieg charakterystyk statycznych** w zakresie nasycenia (rys. 2). Nie zależą one w zauważalnym stopniu od prądu bazy. Linia odpowiadająca zakresowi nasycenia jest wyraźnie **bardziej stroma niż w zakresie quasi-nasycenia**. Oznacza to, że napięcie *U*CE nie rośnie tak bardzo z prądem *I*C. Zależność napięć *U*jc, *U*je i *U*st od prądu jest bowiem dużo słabsza niż proporcjonalność napięcia *U*dr, które to w zakresie nasycenia nie występuje, a w zakresie quasinasycenia dominowało.

**Występowanie zakresu quasi-nasycenia jest specyfiką wysokonapięciowych tranzystorów** BJT. W przyrządach małej mocy nie jest on obserwowany. Nie występuje tam bowiem słabo domieszkowany, szeroki obszar N<sup>−</sup> . Wobec tego dojście nośników nadmiarowych do złącza baza-kolektor oznacza od razu osiągnięcie obszaru N<sup>+</sup> i wejście tranzystora w zakres nasycenia.

Na koniec spójrzmy jeszcze na przewodzący tranzystor od strony obwodu sterowania. Złącze emiterowe wysokonapięciowych tranzystorów BJT jest typowym złączem N<sup>+</sup>P. W przypadku tranzystorów większej mocy o niewielkim wzmocnieniu, napięcie na tym złączu może być większe od typowych 0,5–0,7 V. Nie wynika to jednak ze szczególnych właściwości tranzystorów mocy, ale jest spowodowane dużo większymi natężeniami prądu bazy niż w tranzystorach sygnałowych.

W katalogach mogą być podane dwie **wartości charakterystyczne napięcia baza-emiter**

- 1) typowe napięcie w stanie przewodzenia, ale poza nasyceniem (zakres aktywny) *U*BE(on),
- 2) napięcie w zakresie nasycenia *U*BE(sat) (niekiedy zwane napięciem nasycenia baza-emiter, ang. *base-to-emitter saturation voltage*).

Napięcie *U*BE(sat) nieco zwiększa się ze wzrostem prądów kolektora i bazy (rys. 4). Wynika to wprost ze wzoru (2.5) przy rosnącej koncentracji wstrzykiwanych nośników.

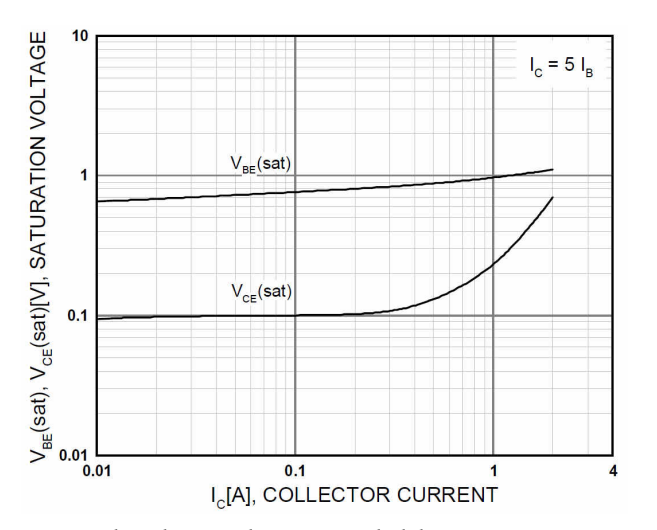

*Rys. 4. Charakterystyka napięcia kolektor-emiter w zakresie nasycenia UCE(sat) i napięcia baza-emiter w zakresie nasycenia UBE(sat) w funkcji prądu kolektora – tranzystor TIP50 o parametrach znamionowych: I<sub>C</sub> = 1 A, U*CEO *= 400 V, przy utrzymywanym stałym stosunku*   $I_{\rm C}/I_{\rm B} = 5$ 

#### **2.2.g. Blokowanie i przebicie**

*Zakres odcięcia* (ang. *cut-off region*, lub *stan blokowania* – *blocking state*) występuje wówczas, gdy złącze baza-emiter pozostaje niespolaryzowane lub jest spolaryzowane wstecznie (U<sub>BE</sub> ≤ 0). Ponieważ nie ma wówczas dopływu nośników od strony emitera, przez złącze kolektorowe płynie jedynie niewielki *prąd nasycenia* (ang. *saturation current*). Jeżeli końcówka bazy jest rozwarta, to prąd ten nazywany jest *prądem zerowym* i oznaczany *I*<sub>CEO</sub> (ostatnia litera indeksu "O" od ang. *open* 'rozwarty'). Istnieje również prąd zerowy w konfiguracji wspólnej bazy *I*CBO – mierzony przy rozwartym emiterze. Jednak w tej konfiguracji tranzystory BJT mocy pracują rzadko – głównie we wzmacniaczach o działaniu ciągłym (liniowych) – i nie będziemy jej rozważać.

Zakres blokowania ograniczony jest od strony dużych napięć przez napięcie przebicia. Dla pracy w charakterze łącznika najbardziej naturalna jest konfiguracja wspólnego emitera, w której końcówką sterującą (wejściową) jest baza, a wyjściową (mocy) – kolektor. W tej konfiguracji występuje bowiem największe wzmocnienie między wejściem (prądem bazy *I*B) a wyjściem (prądem kolektora *I*C). A więc możliwe jest sterowanie dużymi prądami wyjściowymi za pomocą stosunkowo najmniejszych prądów sterujących.

W układzie wspólnego emitera stosowalność tranzystora ogranicza *napięcie przebicia kolektor-emiter*. Napięcie kolektor-emiter jest sumą napięć na dwóch złączach:

$$
U_{\rm CE} = U_{\rm CB} + U_{\rm BE} = -U_{\rm BC} + U_{\rm BE}
$$
\n(2.13)

W stanie blokowania *U*<sub>CE</sub> > 0. Zwrot tego napięcia jest przeciwny do zwrotu napięcia *U*<sub>BC</sub>, które jest wobec tego ujemne. Oznacza to, że złącze PN<sup>−</sup> baza-kolektor polaryzowane jest w kierunku zaporowym. Jednak złącze N<sup>+</sup>P baza-emiter jest polaryzowane w kierunku przewodzenia, gdyż napięcie *U*BE na tym złączu jest skierowane zgodnie z napięciem *U*CE. Przez złącze to mogą więc być wstrzykiwane nośniki. Wnioskujemy więc, że blokowanie napięcia realizowane jest przez złącze PN<sup>−</sup> , natomiast złącze baza-emiter wręcz utrudnia to zadanie. Nośniki wstrzykiwane przez to złącze wspomagają bowiem mechanizm powielania lawinowego w złączu PN<sup>−</sup> .

Jeżeli założymy, że końcówka bazy jest rozwarta (nie połączona z emiterem ani kolektorem), to można wykazać, napięcie przebicia kolektor-emiter wyraża się wzorem

$$
U_{\rm CEO(br)} = U_{\rm CBO(br)} (1 - \alpha_{\rm F})^{1/\kappa} \tag{2.14}
$$

gdzie *U*CBO(br) jest napięciem przebicia samego złącza PN<sup>−</sup> baza-kolektor, *α*F – wzmocnieniem prądowym w układzie wspólnej bazy (0 < *α* < 1), zaś *κ* – współczynnikiem empirycznym o typowej wartości 5.

Zależność ta mówi, że w tranzystorze BJT **efektywne napięcie przebicia może być dużo mniejsze od napięcia przebicia lawinowego złącza** kolektorowego – w praktyce nawet o 50%. Co dodatkowo niekorzystne – różnica ta **rośnie ze wzmocnieniem prądowym**. Napięcie  $U_{\text{CBO(br)}}$ jest oczywiście tym większe, im mniejsza koncentracja domieszek i większa wysokość warstwy N<sup>−</sup> kolektora.

Włączenie rezystancji *R*BE równolegle do złącza baza-emiter skutkuje **zwiększeniem napięcia przebicia** do pewnej wartości *U*CER(br) (rys. 2, linia kreskowa). Odbywa się to jednak **kosztem wzmocnienia prądowego**, gdyż część prądu źródła sterującego płynie przez tę rezystancję zamiast w obwodzie baza-emiter tranzystora.

W skrajnym przypadku zwarcia bazy z emiterem ( $R_{BE} = 0$ , indeks "S" od ang. *shorted* 'zwarty') napięcie przebicia osiąga wartość

$$
U_{\rm CES(br)} = U_{\rm CBO(br)} \tag{2.15}
$$

Jest to zależność oczywista, gdyż jeżeli baza jest zwarta z emiterem, to oznacza to, że

$$
U_{\rm CE} = -U_{\rm BC} + U_{\rm BE} = -U_{\rm BC} + 0 = -U_{\rm BC} \tag{2.16}
$$

czyli całe napięcie *U*CE (dodatnie) jest przyłożone do złącza baza-kolektor (w kierunku zaporowym). A więc napięcie *U*CE, przy którym złącze baza-kolektor ulega przebiciu jest równe dokładnie napięciu przebicia tego złącza.

Drugim skrajnym przypadkiem jest całkowite rozwarcie bazy i emitera ( $R_{BE} = \infty$ ), dla którego z definicji przebicie złącza baza-kolektor następuje przy napięciu *U*CE równym *UCEO(br)* i wyrażającym się wzorem (2.14).

#### **2.3. Praktyka stosowania**

#### **2.3.a. Wybór zakresu pracy dla stanu załączenia**

Jak już stwierdzono, w układach przełączanych **nie jest wykorzystywany zakres aktywny**. Dzieje się tak dlatego, że związany jest z nim stosunkowo duży spadek potencjału na przyrządzie (określony przez prostą pracy układu). Pociąga to za sobą dużą moc strat, a więc niską sprawność energetyczną całego układu i problemy z chłodzeniem samego przyrządu.

Zakres nasycenia wydaje się bardzo korzystny, gdyż towarzyszy mu **najmniejszy możliwy spadek potencjału kolektor-emiter**, a tym samym najmniejsza moc strat statycznych w obwodzie głównym. Wprowadzenie tranzystora w ten tryb pracy wymaga jednak **dużego natężenia prądu bazy**. To zaś wymaga większej wydajności obwodu sterowania (przez co staje się on bardziej skomplikowany i kosztowny) i wydatkowania większej energii na sterowanie, a przy okazji zwiększa moc strat w tym obwodzie. **Sprawność** urządzenia ulega więc **obniżeniu**.

Doprowadzenie tranzystora do zakresu nasycenia wymaga też **dostarczenia** do bazy i kolektora **odpowiedniej liczby nośników**. Chodzi o nośniki nadmiarowe, a więc ich napływ znacznie wydłuża czas załączania. Podobnie konieczność odprowadzenia nośników wydłuża czas wyłączania przyrządu. Dłuższe przełączanie oznacza **zmniejszenie sprawności urządzenia** oraz **ograniczenie maksymalnej częstotliwości przełączania** tranzystora głównie wskutek wzrostu mocy czynnej strat dynamicznych – zarówno w obwodzie sterowania, jak i w obwodzie głównym.

#### **Zaletami pracy w zakresie quasi-nasycenia** są więc:

- 1) możliwość szybszego przełączania tranzystora, gdyż liczba nośników nadmiarowych zgromadzonych w obszarach P i N<sup>−</sup> jest mniejsza niż w zakresie nasycenia – stąd mniejsza moc strat dynamicznych i wyższa możliwa częstotliwość przełączania;
- 2) mniejszy prąd bazy stąd prostszy obwód sterowania, mniejsza moc sterowania i mniejsza moc strat w obwodzie sterowania.

Podsumowując, projektant układu musi **zdecydować, które ze sprzecznych wymagań jest ważniejsze**:

- niska moc strat statycznych w obwodzie głównym wówczas wybierze on pracę na granicy zakresów nasycenia i quasi-nasycenia lub nawet w pełnym nasyceniu,
- czy możliwość przełączania z wysoką częstotliwością wówczas wybierze pracę na granicy zakresów quasi-nasycenia i aktywnego.

#### **2.3.b. Napięcia znamionowe a napięcia przebicia**

Na podstawie wartości napięć przebicia *U*CBO(br) i *UCEO*(br) (patrz paragraf 2.2.g) producenci określają najważniejsze **znamionowe parametry napięciowe** tranzystora BJT (zob. rys. 2):

- 1) *dopuszczalne napięcie kolektor-emiter w układzie wspólnego emitera przy rozwartej bazie U*<sub>CEO(rat)</sub>,
- 2) *dopuszczalne napięcie kolektor-baza w układzie wspólnej bazy przy rozwartym emiterze* U<sub>CBO(rat)</sub>.

Biorąc pod uwagę zależność (2.15), drugi z powyższych parametrów pozwala oszacować napięcie przebicia w układzie wspólnego emitera *UcES*(br) – przy zwarciu lub małej rezystancji włączonej między bazą a kolektorem. Z powodu rozrzutu parametrów, katalogowe napięcia dopuszczalne są zawsze większe od rzeczywistych napięć przebicia.

Jako podstawowe napięcie znamionowe producenci podają zwykle *U*<sub>CBO(rat)</sub> ≈ *U*<sub>CES(br)</sub>. Wynika to z faktu, że wartość ta jest wyższa, więc lepiej nadaje się do reklamy produktu. Przy doborze tranzystora do konkretnego układu pracy należy natomiast uwzględnić **tę wartość, która odpowiada faktycznej konfiguracji obwodu sterowania**. Jeżeli stan wyłączenia osiągany jest

przez rozwarcie (dużą rezystancję) między bazą a emiterem – to stosować należy niższą wartość znamionową U<sub>CEO(rat)</sub>.

Rozwiązaniem pośrednim jest włączenie między bazę a emiter opornika; im mniejsza jego wartość R<sub>BE</sub>, tym bardziej wytrzymałość napięciowa zbliża się do wartości *U*CES(br). Wytrzymałość napięciową można też zwiększyć polaryzując złącze baza-emiter w stanie blokowania wstecznie (*U*BE < 0). Do tego przypadku ma zastosowanie katalogowy parametr *U*CEV(rat) – *dopuszczalne napięcie kolektor-emiter przy wstecznej polaryzacji złącza emiterowego*.

Dotychczas rozważaliśmy przebicie w stanie ustalonym blokowania. Do przebicia lawinowego może jednak dojść również w czasie, gdy tranzystor przewodzi prąd. Niebezpieczeństwo to istnieje w stanach dynamicznych, gdy przełączaniu przyrządu towarzyszą niekiedy znaczne przepięcia. Dla tego przypadku w katalogach podaje się wartość *U*CE(sus) – *maksymalne dopuszczalne napięcie kolektor-emiter przy przepływie prądu kolektora*. Jest ono zwykle równe dopuszczalnemu napięciu *U*CEO(rat).

#### **2.4. Statyczne wzmocnienie prądowe**

#### **2.4.a. Wzmocnienie prądowe tranzystorów BJT mocy**

Przy założeniu, że tranzystora BJT mocy pracuje jako łącznik w konfiguracji wspólnego emitera, jego najważniejszym parametrem w stanie przewodzenia jest *wzmocnienie prądowe β*F (ściśle: *statyczne wzmocnienie prądowe w układzie wspólnego emitera dla pracy normalnej*, ang. *common-emitter DC forward current gain*), definiowane jako stosunek prądu kolektora do prądu bazy:

$$
\beta_{\rm F} \stackrel{\Delta}{=} \frac{I_{\rm C}}{I_{\rm B}} \tag{2.17}
$$

Współczynnik ten określa natężenie prądu sterującego (bazy) potrzebne do uzyskania żądanego prądu w obwodzie sterowanym (kolektora). W języku angielskim pracy normalnej (tzn. dodatniej polaryzacji końcówek względem emitera) odpowiada określenie *forward*, stąd indeks "F" (w literaturze polskiej spotyka się również "N").

W dyskretnych (pojedynczych) wysokonapięciowych tranzystorach BJT **statyczne wzmocnienie prądowe jest mniejsze, niż dla przyrządów niskonapięciowych** – zawiera się ono w przedziale od 3 do 100, maksymalnie 200. Wynika to głównie z obecności długiego obszaru N<sup>−</sup> , ale również z większych rozmiarów obszaru P. Zgodnie ze wzorem (2.17), ta właściwość tranzystorów mocy jest bardzo niekorzystna, powoduje bowiem konieczność dostarczenia prądu bazy o znacznej wartości dla wysterowania przyrządu.

Zgodnie z normą IEC 607477, w katalogach wzmocnienie prądowe określane jest mianem *współczynnika przenoszenia prądowego* (ang. *current transfer ratio*), a jego wartość statyczna w układzie wspólnego emitera oznaczana jest symbolem *h*21E (niekiedy niezgodnie z normą *h*21 albo *h*FE). Ta terminologia i symbol stanowią odniesienie do macierzy hybrydowej **H** opisującej tranzystor jako czwórnik, który to opis jest przydatny w elektronice sygnałowej.

Dla tranzystorów mocy przeznaczonych do pracy we **wzmacniaczach o działaniu ciągłym** (a więc pracujących nie jako łączniki, a ciągle w zakresie aktywnym), podawane jest również *małosygnałowe wzmocnienie prądowe* (ang. *small-signal current gain*) definiowane jako

$$
h_{21e} \stackrel{\Delta}{=} \frac{\Delta I_{\rm C}}{\Delta I_{\rm B}} \tag{2.18}
$$

(należy zwrócić uwagę na małą literę "e" w indeksie, odróżniającą ten parametr od statycznego). W przypadku takiego zastosowania interesujące jest bowiem, jak dużą zmianę prądu kolektora wywoła określona zmiana prądu bazy. Natomiast statyczny punkt pracy, wokół którego odbywają się te zmiany, jest mniej istotny.

#### **2.4.b. Zależność statycznego wzmocnienia prądowego od prądu kolektora**

Parametru *β*F nie można traktować jako wartości niezmiennej. Przede wszystkim okazuje się, że **silnie zależy on od prądu kolektora**. Wyjaśnimy teraz genezę tej zależności.

Jak wiadomo, oprócz wzmocnienia w układzie wspólnego emitera *β*, definiuje się również wzmocnienie w układzie wspólnej bazy *α*. Analogicznie do β<sub>F</sub>,

$$
\alpha_{\rm F} = \frac{I_{\rm C}}{I_{\rm E}}\tag{2.19}
$$

Na prąd emitera *I*E składa się prąd elektronów wstrzykiwanych do bazy *I*nE oraz prąd dziur podążających w przeciwnym kierunku *I*pE. Wykorzystamy pierwszy z tych prądów składowych do rozbicia zależności (2.19) na dwa czynniki:

$$
\alpha_{\rm F} = \frac{I_{\rm C}}{I_{\rm nE}} \cdot \frac{I_{\rm nE}}{I_{\rm E}} = \alpha_{\rm t} \alpha_{\rm e}
$$
 (2.20)

gdzie:

- *α*e *współczynnik sprawności emitera*, mówiący, jaką część prądu emitera stanowią wstrzykiwane do bazy elektrony,
- *α*t *współczynnik transportu*, mówiący, jaka część wstrzykniętych elektronów dociera do kolektora.

W dobrym tranzystorze wszystkie 3 współczynniki *α* dążą do 1.

Przy niskim poziomie prądu emitera, prąd ten jest tworzony głównie przez nośniki generowane w obszarze złącza, a wstrzykiwanie jest nieznaczne. Natomiast ze wzrostem prądu emitera **wstrzykiwanie zaczyna dominować** i współczynnik *α*e osiąga wartość bliską 1.

Jednocześnie jednak, gdy rośnie prąd emitera, rośnie też liczba elektronów nadmiarowych (wstrzykniętych) w bazie. Jeżeli będzie ich odpowiednio dużo, to osiągniemy stan *wysokiego poziomu wstrzykiwania*. Objawia się on wyrównaniem koncentracji elektronów i dziur i jest charakterystyczny dla zakresu quasi-nasycenia i nasycenia.

W takiej sytuacji **zmniejsza się różnica koncentracji nośników większościowych** między bazą a emiterem. Dziury w bazie osiągną bowiem taki sam wysoki poziom koncentracji, jak wstrzyknięte elektrony. Nie będzie to poziom równy koncentracji elektronów w emiterze, jednak większy od wyjściowego, wynikającego z domieszkowania bazy. Przy mniejszej różnicy koncentracji zwiększy się prąd dziur wstrzykiwanych do emitera *I*pE, a zmniejszy prąd elektronów wstrzykiwanych *z* emitera *I*nE, a więc sprawność emitera *α*e zmniejszy się.

Dodatkowo wraz ze wzrostem prądu kolektora kurczy się obszar ładunku przestrzennego złącza baza-kolektor, a więc zmniejsza się napięcie występujące na nim w kierunku zaporowym. Ostatecznie złącze to przechodzi w stan przewodzenia, co oznacza, że ładunek przestrzenny zanika całkowicie, a nośniki nadmiarowe dyfundują przez bazę do słabo domieszkowanego obszaru kolektora (patrz rys. 3). Tym samym **ulega zwiększeniu** *efektywna szerokość bazy* – tzn. droga, którą muszą pokonać dyfundujące nośniki. W związku z tym do obszaru N<sup>+</sup> kolektora dotrze mniejsza część nośników wstrzykniętych z emitera – gdyż na dłuższej drodze większa ich część zrekombinuje. To z kolei oznacza zmniejszenie współczynnika transportu *α*t.

Podsumowując, z powodu wpływu wartości prądu emitera na współczynniki *α*t i *α*e, wypadkowa charakterystyka α<sub>F</sub> = f(*I*<sub>E</sub>) wykazuje spadek zarówno dla małych, jak i dla dużych wartości prądu emitera. Jak wiadomo, wzmocnienie w układzie wspólnej bazy i wspólnego emitera łączy zależność

$$
\beta_{\rm F} = \frac{\alpha_{\rm F}}{1 - \alpha_{\rm F}}\tag{2.21}
$$

Można sprawdzić, że da ona podobną zależność *β*F = f(*I*C), tzn. **spadek wzmocnienia zarówno dla dużych, jak i dla małych prądów kolektora**, jak to widać na rys. 5.

#### **2.4.c. Wzmocnienie prądowe w praktycznych układach pracy**

Należy zwrócić uwagę, że **nominalna wartość** statycznego wzmocnienia prądowego podana w katalogu może odpowiadać dowolnie wybranej przez producenta wartości prądu kolektora I<sub>C</sub>. Z reguły jest to wartość inna niż znamionowa, a często taka, dla której statyczne wzmocnienie prądowe osiąga maksimum. Oznacza to, że w innych warunkach pracy jego wartość może być (albo wręcz z pewnością będzie) mniejsza niż nominalna.

Należy także mieć świadomość, że nawet charakterystyka β<sub>F</sub> = *f*(*I*<sub>C</sub>) podana w katalogu ma ograniczoną stosowalność. Jest ona bowiem wyznaczana **dla określonej wartości napięcia** *U***CE**, przy czym wartość ta (typowo 5 V) wybierana jest tak, by tranzystor pracował w zakresie aktywnym.

W porównaniu do zakresów quasi-nasycenia i nasycenia, **w zakresie aktywnym wzmocnienie jest większe i słabiej zależne od prądu** kolektora. Jeżeli bowiem tylko prąd kolektora nie jest bardzo mały, to współczynnik sprawności emitera jest bliski 1. Zaś współczynnik transportu nie zmienia się istotnie, jako że efektywna szerokość bazy jest bliska jej fizycznym wymiarom (*W*<sub>B</sub> na rys. 3).

![](_page_20_Figure_3.jpeg)

*Rys. 5. Charakterystyki statycznego wzmocnienia prądowego βF bipolarnych tranzystorów złączowych mocy: a) pojedynczy tranzystor BUL118; b) darlington 2N6038*

Załóżmy natomiast, że prąd kolektora jest stały, a prąd bazy rośnie, powodując spadek napięcia *U*CE. Wówczas po przejściu punktu pracy z zakresu aktywnego do zakresu quasi-nasycenia stopniowo zwiększać się będzie efektywna szerokość bazy, co – jak uzasadniono wyżej – spowoduje zmniejszanie się współczynnika transportu, a w konsekwencji **spadek wzmocnienia prądowego**. Z kolei w zakresie nasycenia nośniki wypełniają już cały słabo domieszkowany obszar kolektora (patrz rys. 3), więc współczynnik transportu nie zmienia się znacząco. Jednak bardzo wysoka i nadal rosnąca koncentracja nośników nadmiarowych w bazie powoduje spadek współczynnika sprawności emitera.

Dodatkowo, jeżeli tranzystor pracuje **w trybie łącznika, to prąd bazy nie służy do sterowania wartością prądu kolektora**. Jego wartość powinna jedynie zapewnić wprowadzenie tranzystora w stan załączenia, tj. doprowadzenie do tego, by przewodził on prąd narzucony przez obwód zewnętrzny przy niewielkim spadku potencjału między kolektorem a emiterem. Z tego punktu widzenia prąd bazy powinien być jak największy (ograniczony jedynie przez moc strat w obwodzie bazy), niezależnie od prądu kolektora. Ten ostatni może być zresztą zmienny w czasie, podczas gdy prąd bazy generowany w obwodzie sterowania ma przebieg impulsowy, zwykle o stałej amplitudzie impulsów.

W powyższej sytuacji mówimy o pracy tranzystora z **wymuszonym wzmocnieniem prądowym**. Termin ten oznacza, że jego wartość wynika z parametrów niezależnych od samego tranzystora. Stanowi bowiem ona iloraz aktualnie narzuconej z zewnątrz wartości prądu głównego (kolektora) i prądu sterowania (bazy) dostarczanego z zewnątrz przez konkretny obwód sterowania.

#### **2.5. Darlingtony BJT jako łączniki półprzewodnikowe**

#### **2.5.a. Geneza**

Wynalazek wysokonapięciowego tranzystora BJT okazał się kluczowy dla upowszechnienia układów tranzystorowych w takich zastosowaniach jak np. układy odchylania do kineskopów, gdzie wcześniej królowały lampy elektronowe. Struktura wysokonapięciowa posiada jednak zasadniczą wadę, którą jest niskie wzmocnienie prądowe. Oznacza to, że do sterowania dużych prądów w obwodzie wyjściowym należałoby stosować stosunkowo duże prądy bazy. Jest to dość nieefektywne, szczególnie w dzisiejszych czasach, gdy dostępne są tranzystory mocy o sterowaniu polowym.

Z tego powodu w zakresie prądów rzędu 1 A i większych popularne są **monolityczne układy scalone** oparte na połączeniu **dwóch tranzystorów BJT w układzie Darlingtona** (patrz rys. 6). Potocznie nazywa się je *tranzystorami Darlingtona* lub *darlingtonami* (ang. *Darlingtons*). Układy te są produkowane w identycznych obudowach, jak pojedyncze tranzystory mocy. W katalogach tradycyjnie klasyfikowane są jako elementy dyskretne, a nie scalone.

![](_page_21_Figure_6.jpeg)

*Rys. 6. Podstawowy układ Darlingtona* 

#### **2.5.b. Wzmocnienie prądowe**

Rozważmy dwa tranzystory  $T_1$  i  $T_2$  w połączeniu Darlingtona jak na rys. 6. Skorzystajmy z dokładniejszego [niż wzór (2.17)] wyrażenia łączącego prąd bazy i kolektora:

$$
I_{\rm C} = I_{\rm CEO} + \beta_{\rm F} I_{\rm B} \tag{2.22}
$$

Uwzględnia ono prąd zerowy w układzie wspólnego emitera *I*CEO. Darlingtony zawsze pracują w tej konfiguracji, gdyż sterujemy nimi od strony bazy, prądem sterowanym jest prąd kolektora, zaś emiter stanowi wspólną końcówkę obwodu sterującego i sterowanego.

Stosując powyższe do obu tranzystorów składowych otrzymujemy:

$$
I_{\rm Cl} = I_{\rm CEO1} + \beta_{\rm Fl} I_{\rm Bl} \tag{2.23}
$$

$$
I_{C2} = I_{CEO2} + \beta_{F2} I_{B2} = I_{CEO2} + \beta_{F2} I_{E1}
$$
\n(2.24)

gdzie: *I*<sub>CEO1</sub>, *I*<sub>CEO2</sub> – prądy zerowe odpowiednio tranzystora T<sub>1</sub> i T<sub>2</sub>, *β*F1, *βF2* – współczynniki wzmocnienia prądowego w układzie wspólnego emitera. Prąd *I*E1 wynosi

$$
I_{\text{E1}} = I_{\text{C1}} + I_{\text{B1}} \tag{2.25}
$$

Podstawiając (2.23) otrzymujemy

$$
I_{\text{EI}} = I_{\text{CEO1}} + \beta_{\text{FI}} I_{\text{BI}} + I_{\text{BI}} = I_{\text{CEO1}} + (\beta_{\text{FI}} + 1)I_{\text{BI}}
$$
\n(2.26)

i po podstawieniu powyższego do (2.24):

$$
I_{C2} = I_{CEO2} + \beta_{F2} [I_{CEO1} + (\beta_{F1} + 1)I_{B1}] = I_{CEO2} + \beta_{F2} I_{CEO1} + \beta_{F2} (\beta_{F1} + 1)I_{B1}
$$
(2.27)

Obliczmy teraz prąd kolektora układu Darlingtona jako całości – *I*C, korzystając z równań (2.23) i (2.27) oraz uwzględniając, że  $I_{B1} = I_B$ :

$$
I_{\rm C} = I_{\rm C1} + I_{\rm C2} =
$$
  
=  $I_{\rm CEO1} + \beta_{\rm F1} I_{\rm B1} + I_{\rm CEO2} + \beta_{\rm F2} I_{\rm CEO1} + (\beta_{\rm F1} \beta_{\rm F2} + \beta_{\rm F2}) I_{\rm B1} =$   
=  $(1 + \beta_{\rm F2}) I_{\rm CEO1} + I_{\rm CEO2} + (\beta_{\rm F1} + \beta_{\rm F1} \beta_{\rm F2} + \beta_{\rm F2}) I_{\rm B}$  (2.28)

Ponieważ pierwsze dwa składniki otrzymanego wyrażenia są z pewnością mało znaczące wobec trzeciego, powyższy wzór można uprościć do postaci

$$
I_{\rm C} \approx (\beta_{\rm Fl} + \beta_{\rm Fl} \beta_{\rm F2} + \beta_{\rm F2}) I_{\rm B}
$$
 (2.29)

Stąd, z definicji (2.17) **wzmocnienie prądowe układu Darlingtona** jako całości (w układzie wspólnego emitera) wynosi w przybliżeniu

$$
\beta_{\rm F} \approx \beta_{\rm F1} + \beta_{\rm F1} \beta_{\rm F2} + \beta_{\rm F2} \tag{2.30}
$$

Wzór ten przy założeniu, że *β*F1, *β*F2 << *β*F1*β*F2, można jeszcze bardziej uprościć do często stosowanej postaci

$$
\beta_{\rm F} \approx \beta_{\rm F1} \beta_{\rm F2} \tag{31}
$$

Otrzymany wynik – **zwiększenie wzmocnienia w iloczynie** – jest głównym powodem, dla którego stosuje się układy Darlingtona. W praktyce można dzięki temu osiągnąć wzmocnienia rzędu od 100 do 20 000.

Niestety darlingtony wykazują **silniejszą zależność wzmocnienia prądowego od prądu** kolektora. Można to zaobserwować porównując typowe charakterystyki z rys. 5a i 5b. Wynika to z:

- 1º wymnożenia charakterystyk obu tranzystorów, których maksima z reguły nie wypadają w tym samym miejscu względem prądu *I*C;
- 2º uzupełnienia podstawowego schematu z rys. 6 dodatkowymi elementami, które poprawiają pewne parametry układu, ale zmniejszają wzmocnienie prądowe i zmieniają jego charakterystykę w funkcji prądu.

#### **2.5.c. Wady darlingtonów**

Podstawową wadą połączenia Darlingtona – w porównaniu z pojedynczym tranzystorem – jest **wzrost napięcia na przyrządzie w zakresie nasycenia**  $U_{CE(sat)}$  do poziomu 1–3 V. Jak nietrudno zauważyć (zob. rys. 6)

$$
U_{\rm CE} = U_{\rm CE1} + U_{\rm BE2} \tag{2.32}
$$

mamy więc do czynienia z dodatkowym składnikiem rzędu 0,6 V. Wzrost napięcia kolektor-emiter jest niekorzystny ze względu na **większe straty mocy** w stanie przewodzenia.

Z analogiczną sytuacją mamy do czynienia na wejściu tranzystora, gdyż

$$
U_{BE} = U_{BE1} + U_{BE2}
$$
 (2.33)

Oznacza to konieczność polaryzacji wejścia wyższym napięciem. W kontekście strat mocy w obwodzie sterowania jest to jednak **kompensowane przez mniejsze natężenie prądu bazy**.

Inne niekorzystne cechy ujawniają się podczas obserwacji **stanów dynamicznych**. Przebiegi prądów i napięć przy załączaniu tranzystorów w połączeniu Darlingtona nie odbiegają od obserwowanych dla pojedynczego tranzystora, natomiast proces wyłączania przebiega dużo wolniej. Z początku musi zostać wyłączony tranzystor T<sub>1</sub>, a dopiero po jego wyłączeniu i – tym samym – ustaniu przepływu prądu bazy tranzystora T<sub>2</sub>, zaczyna się wyłączanie tego drugiego tranzystora. Wyłączanie tranzystora sterującego T<sub>1</sub> odbywa się wyjątkowo powoli, głównie z tego powodu, że pracuje on w zakresie nasycenia.

#### **3. Znaczenie praktyczne parametrów statycznych tranzystorów**

#### **3.1. Główne parametry przyrządów półprzewodnikowych mocy**

#### **3.1.a. Kluczowe parametry graniczne przyrządów mocy**

Złączowy tranzystor bipolarny był pierwszym tranzystorem, dla którego opracowano strukturę wysokonapięciową. Miał on szereg wad, które doprowadziły do wynalezienia tranzystora MOSFET mocy. Jego wady z kolei były inspiracją do opracowania lepszych (pod określonymi względami) przyrządami, jak tranzystor IGBT.

Okazuje się jednak, że zarówno tranzystory MOSFET, jak i BJT są **nadal obecne na rynku**. Wynika to z prostego faktu, że inżynierowie nadal widzą sens w ich wykorzystaniu w projektowanych układach przekształtnikowych. Jeżeli pominąć rolę czynników psychologicznych, jak przyzwyczajenia i opór przed zmianami, należy z tego wysnuć wniosek, że starsze typy przyrządów muszą być nadal lepsze pod pewnymi względami bądź w pewnych obszarach. Pozostaje tylko ustalić, jakie to konkretnie względy i obszary.

Mówiąc o obszarach zastosowań przyrządów półprzewodnikowych mocy, można to sformułowanie rozumieć albo od strony układowej (do jakich układów się nadają – co jednak wymagałoby znajomości działania tych układów), albo od strony elementowej (jakie wymagania co do swoich parametrów dany przyrząd jest w stanie spełnić). Jak wspomniano w instrukcji 0, z reguły rozważa się **trzy główne i łatwe do porównania parametry graniczne**:

- 1) napięcie (wytrzymałość napięciową),
- 2) prąd (maksymalny dopuszczalny),
- 3) częstotliwość (maksymalną przełączania).

Należy przy tym pamiętać, że przyrządy półprzewodnikowe mocy w większości aplikacji działają jako łączniki – elementy przełączane z określoną częstotliwością między stanem wyłączenia (blokowania napięcia) a stanem załączenia (przewodzenia prądu).

#### **3.1.b. Częstotliwość**

Maksymalna częstotliwość pracy łącznika półprzewodnikowego wynika z jego parametrów dynamicznych. Są to przede wszystkim **czasy załączania i wyłączania** oraz (jako pewna konsekwencja) energia wydzielana przy załączaniu i wyłączaniu.

Zjawiska i parametry dynamiczne nie są przedmiotem niniejszego ćwiczenia. Pod ich względem poszczególne badane tranzystory można jednym zdaniem scharakteryzować następująco:

- **tranzystory MOSFET** jako unipolarne są dużo szybsze od wszystkich bipolarnych;
- **tranzystor IGBT** załącza się praktycznie równie szybko jak MOSFET, ale charakteryzuje się szczególnie długim i niekorzystnym energetycznie

wyłączaniem (ogon prądowy), chociaż obecnie wada ta jest z dużym powodzeniem minimalizowana;

- **tranzystor BJT**, jako przyrząd czysto bipolarny, wykazuje stosunkowo długie czasy przełączania;
- **darlington BJT** wyłącza się najwolniej.

#### **3.1.c. Napięcie**

Wytrzymałość napięciowa przyrządów półprzewodnikowych mocy wynika z parametrów obecnego w nich obszaru słabo domieszkowanego. Określają one **napięcie przebicia złącza**, na którym odkładane jest wysokie napięcie.

W przypadku każdego z rozważanych tranzystorów istnieją podobne możliwości technologiczne w tym zakresie. Różnice wynikają z ograniczeń fizyczno-elektrycznych:

- w tranzystorach **unipolarnych** poprawa wytrzymałości napięciowej jest związana ze **wzrostem rezystancji** w stanie przewodzenia (co jest konsekwencją zmniejszenia domieszkowania i zwiększenia wymiaru wzdłużnego warstwy słabo domieszkowanej);
- w tranzystorach **bipolarnych** poprawa wytrzymałości napięciowej jest związana z **wydłużeniem przełączania** (co jest konsekwencją wydłużenia warstwy słabo domieszkowanej i zwiększenia czasu życia nośników nadmiarowych w celu zmniejszenia rezystancji w stanie przewodzenia), a w tranzystorze BJT dodatkowo ze **spadkiem wzmocnienia prądowego** (zmniejszenie współczynnika transportu *α*t wskutek wydłużenia drogi, którą muszą pokonać nośniki).

W efekcie komercyjnie opłacalna jest produkcja tranzystorów o maksymalnej wytrzymałości napięciowej rzędu (w przypadku przyrządów krzemowych):

- dla MOSFET-ów do kilkuset woltów;
- dla BJT (pojedyncze) do kilowolta, ale tylko dla małych prądów, a dla dużych do kilkudziesięciu-stu woltów;
- dla IGBT do kilowolta i więcej.

#### **3.1.d. Prąd**

Maksymalny prąd, jaki może przewodzić dany element, związany jest z **możliwościami odprowadzenia ciepła**, jakie wydziela się w strukturze półprzewodnikowej na skutek tego przewodzenia. Intensywniejsze wydzielanie energii wymaga większej, bardziej wytrzymałej i skomplikowanej obudowy. Zwykle niezbędne jest stosowanie dodatkowych elementów chłodzących (radiatorów), a często także chłodzenia wymuszonego (wentylatory, przepływ cieczy). Wpływa to oczywiście na koszt stosowania przyrządu.

Za pojęciem obciążalności prądowej elementu mocy **kryje się więc w rzeczywistości moc strat**. Na całkowitą moc strat w przyrządzie składa się moc strat w obwodzie głównym (ang. *principal circuit power loss*) *P*loss i moc sterowania, tj. moc zużywana w obwodzie sterowania (ang. *control power*)  $P_{\text{ctrl}}$ :

$$
P_{\text{tot}} = P_{\text{loss}} + P_{\text{ctrl}} \tag{3.1}
$$

W przypadku tranzystorów sterowanych prądowo moc sterowania może być porównywalna (a nawet większa) z mocą strat w obwodzie głównym. Wówczas składnik  $P_{\text{ctrl}}$  nie może być pominięty w analizie warunków bezpiecznej pracy tranzystora, gdyż także ta moc jest wydzielana w tranzystorze i wywołuje określone skutki cieplne. Dla uproszczenia rozważań i ułatwienia porównań między różnymi przyrządami, ograniczymy je jednak do mocy strat w obwodzie głównym. Moc ta w statycznym stanie przewodzenia równa jest

$$
P_{\text{loss}} = I_{\text{o}} \cdot U_{\text{on}}(I_{\text{o}}, X_{\text{ctrl}}) \tag{3.2}
$$

gdzie *I*o jest prądem obciążenia płynącym przez obwód główny przyrządu, zaś *U*on – napięciem odłożonym między końcówkami obwodu głównego przez przepływający prąd.

Napięcie *U*on zależy głównie od prądu obwodu głównego, ale również w pewnym stopniu od wielkości sterującej *X*ctrl. W zależności od przyrządu, wielkością sterującą (w stanie statycznym) może być prąd *I*ctrl lub napięcie *U*ctrl. Jako że **obciążenie jest z reguły wymuszone** przez obwód zewnętrzny (a wobec tego jest niezależne od przyrządu), głównym **wskaźnikiem stosowalności przyrządu będzie** właśnie **napięcie w stanie załączenia** *U*on przy danym natężeniu prądu i w danych warunkach sterowania.

Załóżmy, że przepływ prądu przez tranzystor jest impulsowy o zerowej podstawie. Tym samym tranzystor przewodzi przez pewną część *t*p (czas trwania impulsu) okresu przełączania *T*s, a przez resztę – blokuje. Związany z tym współczynnik wypełnienia impulsów wynosi

$$
D = \frac{t_{\rm p}}{T_{\rm s}}\tag{3.3}
$$

Załóżmy też, że moc strat w stanie wyłączenia jest pomijalnie mała względem mocy strat w stanie załączenia. Wobec faktu, że przedmiotem niniejszego ćwiczenia są wyłącznie właściwości statyczne, rozważmy częstotliwość przełączania na tyle niską, że także moc strat w stanach dynamicznych są zaniedbywalne.

Przy powyższych założeniach moc chwilowa będzie miała postać impulsów o czasie trwania *t*p i amplitudzie wyrażającej się wzorem (3.2). Wynikowa moc czynna strat w obwodzie głównym z definicji wynosi

$$
P_{\text{loss}} = \frac{1}{T_s} \int_{T_s} p_{\text{loss}}(t) dt = \frac{1}{T_s} \left( \int_{t_p} I_o U_{\text{on}} dt + \int_{T_s - t_p} 0 dt \right) = \frac{1}{T_s} I_o U_{\text{on}} t_p = D I_o U_{\text{on}}
$$
(3.4)

Jednakże problemem jest nie tylko moc rozpatrywana makroskopowo (gdy jest przypisana całemu przyrządowi traktowanemu jako obiekt skupiony), ale również mikroskopowo (gdy jest analizowana wewnątrz struktury półprzewodnikowej posiadającej w rzeczywistości charakter rozłożony). W praktyce nie można dopuścić do **przegrzania jakiegokolwiek punktu struktury**  półprzewodnikowej. To z kolei wymaga rozważania *gęstości mocy*

$$
p_{v} = \frac{\Delta P}{\Delta V} = J^2 \rho \tag{3.5}
$$

gdzie ∆*V* → 0 jest objętością rozważanego wycinka struktury, w którym generowana jest pewna część mocy całkowitej ∆*P*, *J* jest gęstością prądu w tym wycinku, a *ρ* – rezystywnością w tym wycinku, wynikającą z koncentracji nośników.

Jeżeli **zmniejszenie rezystywności** nie jest możliwe, to gęstość mocy minimalizuje się **zmniejszając gęstość prądu**. Przy założeniu jednorodności struktury i równomiernego rozpływu prądu wynosi ona

$$
J = \frac{I_o}{A} \tag{3.6}
$$

gdzie *I*o jest całkowitym prądem przewodzonym przez przyrząd (wzdłuż obwodu głównego), zaś *A* – całkowitą powierzchnią przekroju struktury (prostopadłego do kierunku przepływu prądu). **Zwiększanie powierzchni pastylki krzemu** może się jednak również okazać nieekonomiczne, gdyż podnosi ono koszt samej pastylki oraz obudowy.

#### **3.2. Kryterium sterowania**

#### **3.2.a. Moc sterowania**

Do tej pory rozważaliśmy parametry związane z obwodem głównym. Istotnym czynnikiem wpływającym na stosowalność różnych przyrządów jest jednak również **sposób sterowania** i **moc niezbędna do sterowania** (moc sterowania).

Jak wiadomo, tranzystory mocy mogą być **sterowane dwojako**: prądowo lub napięciowoładunkowo (patrz instrukcja 0). Opiszemy teraz oba rodzaje sterowania od strony ilościowej.

Zakładając, że źródło prądu sterującego jest idealne, moc sterowania jest równa mocy strat w obwodzie bramki tranzystora

$$
p_{\rm \,ctrl} = i_{\rm \,ctrl} u_{\rm \,ctrl} \tag{3.7}
$$

gdzie *i*ctrl – prąd w obwodzie sterowania (końcówki sterującej), *u*ctrl – napięcie w obwodzie sterowania (między końcówką sterującą a końcówką wspólną).

#### **3.2.b. Sterowanie prądowe**

Z zasady sterowania prądowego przepływ prądu sterowania jest ciągły, więc w stanie załączenia moc jest stała i równa

$$
P_{\rm ctrl} = I_{\rm ctrl} U_{\rm ctrl} \tag{3.8}
$$

W konkretnym przypadku tranzystora BJT

$$
P_{\rm ctrl}(I_{\rm C}, I_{\rm B}) = I_{\rm B} \cdot U_{\rm BE}(I_{\rm C}, I_{\rm B})
$$
\n(3.9)

W celu wywołania impulsowego przepływu prądu głównego *i*<sub>o</sub>, przebieg wielkości sterującej *i*<sub>B</sub> musi być również impulsowy. W tej sytuacji moc chwilowa w obwodzie sterowania będzie miała także przebieg impulsowy, a jej amplituda wyrażać się będzie wzorem (3.9). W stanie wyłączenia *I*B = 0, gdyż złącze baza-emiter jest niespolaryzowane lub spolaryzowane zaporowo. Wobec tego **moc czynna sterowania** wynosi

$$
P_{\text{ctrl}}(I_{\text{C}}, I_{\text{B}}) = \frac{1}{T_{\text{s}}} \int_{I_{\text{s}}} p_{\text{ctrl}} dt = \frac{1}{T_{\text{s}}} \left( \int_{I_{\text{B}}} I_{\text{B}} \cdot U_{\text{BE}}(I_{\text{C}}, I_{\text{B}}) \cdot dt + \int_{T_{\text{s}} - t_{\text{p}}} 0 \cdot dt \right) =
$$
\n
$$
= \frac{t_{\text{p}}}{T_{\text{s}}} \cdot I_{\text{B}} \cdot U_{\text{BE}}(I_{\text{C}}, I_{\text{B}}) = D \cdot I_{\text{B}} \cdot U_{\text{BE}}(I_{\text{C}}, I_{\text{B}})
$$
\n(3.10)

Tak jak w przypadku mocy strat w obwodzie głównym, pominięto zwiększony pobór mocy w stanach dynamicznych. Oznacza to zaniżenie obliczonej mocy, tym większe, im większa częstotliwość przełączania.

#### **3.2.c. Sterowanie napięciowo-ładunkowe**

W tym drugim przypadku sterowania przepływ prądu wynika z przeładowywania pojemności wejściowej przyrządu. Jako że jest to proces przejściowy, prąd końcówki sterującej jest zmienny w czasie i posiada postać impulsów występujących wyłącznie w stanach załączania i wyłączania.

Moc czynna sterowania ogólnie wyraża się wzorem

$$
P_{\rm ctrl} = \frac{1}{T_s} \int_{T_s} p_{\rm ctrl} dt = \frac{1}{T_s} \int_{T_s} i_{\rm ctrl} u_{\rm ctrl} dt
$$
 (3.11)

Napięcie sterujące (wymuszające) ma pewną stałą wartość, która jest równa ustalonemu napięciu wejściowemu tranzystora *U*ctrl. Prąd *i*ctrl jest pobierany ze źródła tylko w odcinku czasu załączania (rozpatrywanego w odniesieniu do obwodu bramki) *t*on(G). Stąd

$$
P_{\text{ctrl}} = \frac{U_{\text{ctrl}}}{T_{\text{s}}} \int i_{\text{ctrl}}(t) dt
$$
\n(3.12)

Całka z prądu to nic innego jak ładunek. Ładunek *Q*G dostarczony do bramki tranzystora w czasie załączania (w obwodzie bramki, tj. *t*on(G)) nazywa się *całkowitym ładunkiem bramki*. Z jego użyciem wzór (3.12) można zapisać w postaci

$$
P_{\rm ctrl} = \frac{U_{\rm ctrl}}{T_{\rm s}} \cdot Q_{\rm G} = Q_{\rm G} U_{\rm ctrl} f_{\rm s}
$$
\n(3.13)

gdzie *f*s – częstotliwość przełączania.

W konkretnym przypadku tranzystora MOSFET

$$
P_{\rm ctrl}(I_{\rm D}, U_{\rm GS}, f_s) = Q_{\rm G}(I_{\rm D}, U_{\rm GS}) \cdot U_{\rm GS} \cdot f_s \tag{3.14}
$$

natomiast dla tranzystora IGBT

$$
P_{\text{ctrl}}(I_{\text{C}}, U_{\text{GE}}, f_s) = Q_{\text{G}}(I_{\text{C}}, U_{\text{GE}}) \cdot U_{\text{GE}} \cdot f_s \tag{3.15}
$$

#### **3.2.d. Ładunek bramki**

Ładunek bramki może być podany w karcie katalogowej tranzystora w postaci liczbowej. Należy jednak wziąć pod uwagę, że jest on rosnącą funkcją napięcia sterującego *U*ctrl (tj. *U*GS albo *U*GE), jak również dość silnie rosnącą funkcją prądu głównego w stanie załączenia *I*o (tj. *I*D albo *I*C). Dodatkowo jest on rosnącą funkcją napięcia głównego w stanie wyłączenia (*U*<sub>DS(off)</sub> albo *U*<sub>CE(off)</sub>), jednak ta zależność jest stosunkowo słaba, dlatego w niniejszym ćwiczeniu zostanie zaniedbana.

Dla konkretnych wartości wszystkich tych wielkości, **wartość ładunku bramki** *Q***G można odczytać jedynie z odpowiedniej charakterystyki** (ang. *gate charge characteristic*). Rys. 7 przedstawia przykładowy przebieg tej charakterystyki dla tranzystora MOSFET. Np. dla napięcia  $U_{\text{GS}} = 10 \text{ V}$  (i nominalnej wartości prądu głównego,  $I_{\text{D(nom)}}$ ) można odczytać, iż ładunek  $Q_{\text{G}} = 55 \text{ nC}$ .

![](_page_28_Figure_13.jpeg)

*Rys. 7. Przykładowa charakterystyka ładunku bramki służąca do ustalenia wartości ładunku bramki Q*<sup>G</sup> *dla określonych warunków pracy tranzystora* 

Zależność od prądu głównego (drenu *I*D dla tranzystora MOSFET) jest na charakterystyce ładunku bramki często pomijana. Jeżeli jednak nominalny prąd I<sub>D(nom)</sub>, dla którego została wyznaczona charakterystyka, jest wyraźnie większy od występującego w rzeczywistym układzie

pracy tranzystora, to może to skutkować odczytem wartości *Q*G z pierwszego narastającego odcinka charakterystyki. Na rys. 7 zobrazowano to dla pewnego prądu  $I_{D2}$  i napięcia  $U_{GS} = 4 V$ , kiedy uzyskany zostałby wynik 10 nC. Z analizy procesu przełączania wynika jednak, że tranzystor jest załączony dopiero na końcu (prawym) odcinka poziomego, tzw. płaskowyżu (ang. *plateau*), w ramach którego napięcie sterujące ma prawie stałą wartość U<sub>GS(pl)</sub>. Wobec tego ładunek dostarczony do bramki tranzystora w czasie załączania *t*on(G) nie może być nigdy mniejszy od ładunku w drugim punkcie załamania, oznaczonym jako *Q*G(on). W rozważanym przykładzie jest to 35 nC dla prądu *I*<sub>D(nom)</sub> i 27,5 nC dla *I*<sub>D2</sub>.

Jeżeli charakterystyka zostałaby zmierzona dla odpowiedniej, mniejszej wartości *I*<sub>D2</sub>, poziom *U*GS(pl) znalazłby się niżej (krzywa kreskowa na rys. 7), tak że odczyt wypadłby z punktu leżącego już na drugim odcinku ukośnym, dając *Q*G = 32,5 nC, co stanowi prawdziwą wartość tego parametru.

Jeżeli jednak charakterystyka dla rzeczywistego prądu (I<sub>D2</sub>) nie jest znana, a prąd ten jest znacząco różny od nominalnego, to ładunek bramki można wyznaczyć w następujący sposób:

- 1) wartość  $U_{\text{GS(pl)}}$  dla prądu  $I_{\text{D2}}$  odczytać z charakterystyki przejściowej  $I_{\text{D}} = f(U_{\text{GS}})$ ;
- 2) dokonać konstrukcji geometrycznej charakterystyki ładunku bramki dla prądu *I*D2 uwzględniając, że z zasady działania tranzystorów polowych oraz zwykle stosowanej metody pomiaru ładunku bramki wynika, że:

![](_page_29_Figure_7.jpeg)

*Rys. 8. Charakterystyki ładunku bramki tranzystorów badanych w niniejszym ćwiczeniu dla wybranych wartości prądu głównego mniejszych niż nominalne: a) MOSFET IRFB9N60A (przy U*DS = 400 V); *b*) IGBT *IRG4BC10K (przy U*<sub>CE</sub> = 400 V)

- nie zmieniają się nachylenia poszczególnych odcinków liniowych (nieznacznie może zmienić się nachylenie płaskowyżu, co jednak należy zaniedbać, gdyż nie jest możliwe przewidzenie tego na podstawie dostępnych danych katalogowych, tym bardziej, że nachylenie to jest nieznaczne w porównaniu z pozostałymi odcinkami charakterystyki),
- długość płaskowyżu (ładunek *Q*GD) nie zależy od prądu *I*D (zależy on od napięcia głównego w stanie wyłączenia *U*<sub>DS(off)</sub>),
- dla dalszego uproszczenia można także założyć, że płaskowyż jest linią poziomą;
- 3) odczytać ładunek *Q*G z tak uzyskanej charakterystyki.

Charakterystyki ładunku bramki wyznaczone w powyższy sposób dla badanych w niniejszym ćwiczeniu tranzystorów MOSFET i IGBT dla mniejszych niż nominalne wartości prądu głównego zamieszczono na rys. 8.

Jeżeli wystarczające jest zgrubne oszacowanie mocy sterowania, np. na etapie wstępnego doboru przyrządu do układu, to można przyjąć, że *Q*G = *Q*G(on)(*I*D(nom)), co w analizowanym przykładzie daje 35 nC. W ten sposób bowiem przynajmniej nie popełni się błędu zaniżenia poszukiwanej mocy. W każdym razie wartość 10 nC, która wynikłaby z odczytu w miejscu przecięcia z pierwszym odcinkiem ukośnym charakterystyki nominalnej, jest nieakceptowalna jako zupełnie nierzeczywista – jak widać z analizowanego przykładu, jest ona wielokrotnie mniejsza od prawdziwej.

## **Doświadczenie**

#### **4. Stanowisko pomiarowe**

#### **4.1. Charakterograf przyrządów półprzewodnikowych mocy**

#### **4.1.a. Opis ogólny**

Pomiary wykonywane są za pomocą charakterografu Tektronix 576. Rys. 9 przedstawia uproszczony schemat tego urządzenia, zaś rys. 10 obrazuje jego zasadę działania. Oba rysunki odpowiadają konfiguracji wykorzystywanej przez większą część niniejszego ćwiczenia – odpowiedniej dla pomiaru charakterystyk wyjściowych tranzystora BJT przy bazie sterowanej prądem z generatora. W przypadku tranzystorów MOSFET i IGBT mamy do czynienia z niewielką tylko modyfikacją:

- generator schodkowy staje się generatorem impulsów napięciowych odpowiednio *u*GS lub *u*GE,
- oznaczenie końcówki B (baza) należy zmienić na G (bramka)
- dla tranzystora MOSFET oznaczenie C (kolektor) należy zmienić na D (dren), zaś E (emiter) na S (źródło).

Zasada działania charakterografu pozostaje taka sama niezależnie od typu badanego przyrządu półprzewodnikowego. Charakterograf wytwarza odpowiednio zmienne napięcie między końcówkami obwodu mocy oraz odpowiednio zmienny prąd lub napięcie sterujące. Powoduje to wykreślenie na ekranie (którego działanie jest identyczne, jak w przypadku oscyloskopu analogowego) quasi-statycznej charakterystyki badanego przyrządu.

Podstawowe funkcje charakterografu, z których będziemy korzystać w ćwiczeniu, zostały omówione w skróconej instrukcji do charakterografu dostępnej na stanowisku. Przy pierwszym użyciu każdego z przełączników i pokręteł należy zapoznać się z opisem jego funkcji. W celu ułatwienia obsługi, przełączniki i pokrętła zostały podzielone według ich funkcji na 4 grupy (A, B, C, D), jak to przedstawia rysunek na pierwszej stronie dodatkowej instrukcji. Odwołania do tych grup oraz numerów poszczególnych przełączników i pokręteł znajdą się w dalszej części niniejszej instrukcji.

#### **4.1.b. Obwód główny (kolektora)**

Obwód główny elementu badanego jest zasilany z generatora sinusoidy u $_{CC}$  (zob. rys. 9). W przypadku badania tranzystora BJT NPN, przebieg u<sub>CC</sub> jest dodatkowo dwupołówkowo wyprostowany (zob. rys. 10a). W wyniku tego potencjał kolektora cyklicznie narasta do pewnej wartości maksymalnej *U*<sub>CCm</sub>, a następnie opada do zera (rys. 10b – strzałki oznaczają obieg punktu pracy wymuszony przez zmiany napięcia generatora oznaczone identycznie na rys. 10a).

Wartość maksymalna napięcia zasilacza kolektorowego *U*<sub>CCm</sub> jest zadawana przez użytkownika za pomocą przełącznika *Max Peak Volts [A1]* (zmiana zakresu) i pokrętła *Variable Collector Supply [A3]* (regulacja dokładna w procentach zakresu). Wyrazić to można wzorem

$$
U_{\text{CCm}} = \text{Variable Collection} \text{ Supply} \times \text{Max Peak Volts} \tag{4.1}
$$

**Uwaga!** 

#### **Zmiany ustawienia przełącznika** *Max Peak Volts* **wolno dokonywać wyłącznie przy pokrętle**  *Variable Collector Supply* **skręconym do zera! W innym wypadku grozi skokowe podanie na kolektor wysokiego napięcia, mogącego zniszczyć badany przyrząd.**

Rezystor obciążający o zmiennej wartości *R*L, nastawianej pokrętłem *Max Peak Power [A1]*, ma za zadanie ograniczyć moc strat w przyrządzie badanym (*P*<sub>C</sub> = *I*<sub>C</sub>⋅*U*<sub>CE</sub>). Kiedy płynie prąd kolektora, na rezystorze tym odkłada się część napięcia u<sub>CC</sub>, w wyniku czego maksymalna wartość napięcia U<sub>CE</sub> jest mniejsza od wartości maksymalnej napięcia generatora *U*<sub>CCm</sub>. Obserwowane charakterystyki są więc ograniczone prostą pracy obwodu kolektora o nachyleniu −1/*R*L. Moc wybrana pokrętłem *Max*  Peak Power występuje w punkcie pośrodku tej prostej, gdy amplituda *U*<sub>CCm</sub> jest równa pełnemu zakresowi *Max Peak Volts* (pokrętło *Variable Collector Supply [A3]* ustawione na 100%); w pozostałych punktach i dla mniejszych amplitud moc strat jest zawsze mniejsza.

![](_page_33_Figure_9.jpeg)

*Rys. 9. Uproszczony schemat układu pomiarowego charakterografu Tektronix 576 – konfiguracja dla pomiaru charakterystyk wyjściowych tranzystora BJT NPN* 

#### **4.1.c. Obwód sterowania (bazy)**

Baza tranzystora jest sterowana z generatora przebiegu schodkowego zsynchronizowanego z sinusoidalnym generatorem kolektorowym. Dzięki temu w każdym okresie wyprostowanej sinusoidy napięcia kolektora, prąd bazy przyjmuje inną wartość (patrz rys. 10a), co pozwala na wykreślenie rodziny charakterystyk dla różnych wartości prądu bazy *I*B (rys. 10b). Kreślenie każdej z gałęzi rodziny charakterystyk to kolejny okres napięcia u<sub>CC</sub>.

Liczbę gałęzi (nie licząc zawsze wyświetlanej gałęzi zerowej) zadaje użytkownik przełącznikiem *Number of Steps [B1]*. Krok prądu bazy ∆*I*B (wysokość każdego schodka) jest nastawiany przełącznikiem *Step/Offset Amplitude [B2]*.

Poziom zerowego schodka prądu bazy *I*B0 (odpowiadający zerowej gałęzi charakterystyki) jest:

- zerowy gdy w grupie *Offset [B4]* wciśnięty jest przycisk *Zero*,
- nastawiany pokrętłem *Offset Mult [B3]* gdy w grupie *Offset* wciśnięty jest przycisk *Aid*.

![](_page_34_Figure_5.jpeg)

*Rys. 10. Działanie charakterografu przy pomiarze charakterystyk wyjściowych tranzystora BJT NPN: a) przebiegi generatora kolektorowego i generatora schodkowego (zaznaczono podstawowe parametry przebiegów i naniesiono nazwy odnośnych przełączników i pokręteł charakterografu); b) obraz generowany na ekranie (zaznaczono obieg punktu pracy dla pierwszych dwóch okresów generatora kolektorowego zgodnie z rys. a)* 

Pokrętło *Offset Mult [B3]* wyskalowane jest nie w amperach, lecz w wielokrotnościach kroku ∆*I*<sup>B</sup> (nastawa pokrętła *Step/Offset Amplitude*), dlatego

$$
I_{B0} = \text{Offset Mult} \times \text{Step}/\text{OffSet Amplitude} \tag{4.2}
$$

Z powyższego wynika następujący wzór pozwalający obliczyć prąd bazy, dla którego wykreślona została *n*-ta gałąź charakterystyki:

$$
I_{\text{Bn}} = I_{\text{B0}} + n \times \text{Step}/\text{Offset Amplitude} =
$$
\n
$$
= \text{Offset Mult} \times \text{Step}/\text{OffSet Amplitude} + n \times \text{Step}/\text{OffSet Amplitude} =
$$
\n
$$
= (n + \text{Offset Mult}) \times \text{Step}/\text{Offset Amplitude} \tag{4.3}
$$

przy czym jeżeli w grupie *Offset [B4]* wciśnięty jest przycisk *Zero*, to należy przyjąć *Offset Mult* = 0 niezależnie od rzeczywistej nastawy tego pokrętła.

#### **4.1.d. Obwód oscyloskopowy**

Wyświetlanie wyniku w postaci obrazu charakterystyk odbywa się na zasadzie identycznej jak w klasycznym oscyloskopie analogowym. Napięcie kolektor-emiter *U*CE jest podawane na wejście wzmacniacza odchylania poziomego lampy oscyloskopowej, którego wzmocnienie jest nastawiane pokrętłem *Horizontal Volts/Div [C7]*. Napięcie na boczniku pomiarowym, proporcjonalne do prądu kolektora *I*C, podawane jest natomiast na wejście wzmacniacza odchylania pionowego, którego wzmocnienie jest nastawiane pokrętłem *Vertical Current/Div [C1]*.

W wyniku współdziałania zasilacza kolektorowego, generatora schodkowego i obwodu oscyloskopowego, na ekranie kreślony jest obraz rodziny charakterystyk wyjściowych tranzystora  $I_C = f(U_{CE})$ , jak to pokazano na rys. 10b.

#### **4.2. Rejestracja wyników za pomocą aparatu fotograficznego**

#### **4.2.a. Wykonywanie zdjęć**

W każdym punkcie, w którym wymagane jest zarejestrowanie obserwowanych charakterystyk, należy wykonać zdjęcie ekranu obejmujące również ustawienia wzmocnień wyświetlane po prawej jego stronie. Dokonuje się tego cyfrowym aparatem fotograficznym. Na koniec zajęć wszystkie wykonane zdjęcia należy skopiować na konto zespołu i usunąć z aparatu.

Aby uniknąć zdjęć poruszonych, zdjęcia należy wykonywać z użyciem statywu i funkcji samowyzwalacza na aparacie. Funkcję tę włącza się wciskając przycisk , wybierając *On* klawiszem - i akceptując klawiszem ↵ . Po wykonaniu każdego zdjęcia samowyzwalacz automatycznie się wyłącza.

Aby uniknąć zdjęć nieostrych, należy najpierw wcisnąć przycisk migawki do połowy, poczekać na ustawienie ostrości, o czym świadczy napis "AF" z zielonym kółkiem na górze ekranu, i dopiero wtedy wcisnąć przycisk do końca.

Jakość wykonanego zdjęcia można sprawdzić przechodząc w tryb odtwarzania przyciskiem  $\blacktriangleright$ . Przycisk *W/L* (lupa) pozwala powiększyć i pomniejszyć zdjęcie na ekranie.

#### **4.2.b. Przygotowanie do rejestracji obrazu**

Przed wykonaniem pierwszego zdjęcia należy:

- 1. Zamocować aparat na statywie.
- 2. Włączyć aparat.
- 3. Ustawić rozdzielczość zdjęć 1024×768: przełączyć tryb pracy na symbolizowany przez zielony aparat, wcisnąć klawisz *MENU*, przyciskami ▲▼ wybrać *Image mode*, zatwierdzić klawiszem ↵ , wybrać *PC screen (1024)*, zatwierdzić, wyłączyć menu klawiszem *MENU*.
- 4. Włączyć umieszczanie daty na zdjęciu: przestawić pokrętło trybu pracy w pozycję *SETUP*, przyciskami ▲ ▼ wybrać *Date Imprint*, przejść dalej klawiszem , wybrać *Date and time*, zaakceptować klawiszem ↵ , powrócić do menu głównego klawiszem ◀.
- 5. Wybrać program *Sunset*: przestawić pokrętło trybu pracy w pozycję *SCENE*, wcisnąć klawisz *MENU*, przyciskami  $\blacktriangle \blacktriangledown \blacktriangle \blacktriangleright$  wybrać opcję *Sunset* i zaakceptować klawiszem ₽.
- 6. Wyłączyć lampę błyskową: wcisnąć przycisk ▲, klawiszami ▲▼ wybrać symbol przekreślonej lampy i zaakceptować klawiszem ↵ .

#### **4.2.c. Przesyłanie obrazów do komputera**

Aby pobrać zdjęcia na komputer należy:

- 1. Połączyć aparat z portem USB komputera i zaczekać na ukazanie się komunikatu o pomyślnej instalacji urządzenia.
- 2. Skopiować zdjęcia z folderu DCIM\xxxNIKON na aparacie do odpowiedniego katalogu na koncie zespołu.
- 3. Odłączyć aparat od komputera.
- 4. Skasować zdjęcia z aparatu: wcisnąć klawisz  $\blacktriangleright$ , a następnie *MENU*, wybrać *Delete*, wcisnąć ▶, wybrać *Erase all images*, wcisnąć ▶, wybrać *Yes*, zaakceptować klawiszem  $\psi$ , ponownie wcisnąć  $\blacktriangleright$ .

#### **5. Pomiary**

#### **5.1. Przygotowanie układu pomiarowego**

#### **Badane elementy**

Badaniu poddawane są tranzystory mocy wymienione w tab. 1. Jak można stwierdzić, zostały one tak dobrane, aby ich parametry znamionowe były bardzo zbliżone. Szczegółowe dane tranzystorów zawierają karty katalogowe stanowiące załącznik do niniejszej instrukcji.

| Symbol          | Rodzaj<br>tranzystora | Prąd znamionowy<br>(dla temperatury<br>obudowy 25 $°C$ ) |       | Napięcie<br>znamionowe |       | Maksymalny<br>prąd/napięcie<br>sterowania |      |
|-----------------|-----------------------|----------------------------------------------------------|-------|------------------------|-------|-------------------------------------------|------|
| <b>BU1508AX</b> | BIT pojedynczy        | JC.                                                      | 8.0 A | $U_{\rm CEO}$          | 700 V | 1 <sub>R</sub>                            | 4 A  |
| BU808DFI        | <b>BJT</b> darlington | $_{\rm 1C}$                                              | 8.0 A | $U_{\rm CEO}$          | 700 V | $_{\rm IR}$                               | 3 A  |
| IRFB9N60A       | <b>MOSFET</b>         | $I_{\rm D}$                                              | 9.2 A | $U_{\rm DSS}$          | 600V  | $U_{\rm GS}$                              | 30 V |
| IRG4BC10K       | <b>IGBT</b>           | IС.                                                      | 9.0 A | $U_{\text{CES}}$       | 600V  | $U_{\text{GE}}$                           | 20 V |

*Tab. 1. Tranzystory badane w ćwiczeniu i ich podstawowe parametry znamionowe* 

Badane elementy włącza się w obwód pomiarowy poprzez zamocowanie w złączu dodatkowej przystawki.

#### **Przy mocowaniu elementów należy bezwzględnie przestrzegać następujących reguł.**

- 1. Przystawka jest na stałe włączona w prawe gniazda mocujące charakterografu i nie należy jej wyjmować.
- 2. Elementy należy mocować tak, aby układ wyprowadzeń był zgodny z opisem na przystawce. Układ wyprowadzeń każdego tranzystora jest pokazany na rysunku w jego karcie katalogowej.
- 3. Nie należy wyginać wyprowadzeń elementów.
- 4. Podczas pomiarów, niezależnie od aktualnego napięcia w obwodzie, pokrywa ochronna nad gniazdami mocującymi powinna być zamknięta.
- 5. Tranzystory sterowane polowo są wrażliwe na wyładowania elektrostatyczne, które mogą doprowadzić do przebicia bramki, czyli trwałego uszkodzenia elementu. W związku z tym należy **zachować następujące środki ostrożności**:
	- elementy w danej chwili nie badane powinny być przechowywane w torebce antystatycznej;
	- przed uchwyceniem elementu należy odprowadzić ładunek elektrostatyczny, który może być zgromadzony na ciele, np. poprzez dotknięcie masy oscyloskopu;

elementy należy trzymać za metalową podstawę, nie za wyprowadzenia.

#### **Działania wstępne**

- 1. Przed włączeniem charakterografu:
	- upewnij się, że w prawych gniazdach mocujących elementy zamontowana jest zielona przystawka z niebieską potrójną listwą zaciskową do montażu elementów;
	- jeżeli spod pokrywy wyprowadzone są w lewo przewody do zewnętrznej listwy zaciskowej, umieść ich wtyki w dwóch dolnych lewych gniazdach (oznaczonych jako E).
- 2. Przygotuj charakterograf do pracy zgodnie z instrukcjami podanymi w instrukcji obsługi charakterografu (ramka "Przygotowanie charakterografu do pracy").

Podczas oczekiwania na rozgrzanie kineskopu (pojawienie się plamki) można wykonać punkt 3.

- 3. Sprawdź, czy ustawienia aparatu są zgodne z par. 4.2.b i ewentualnie dokonaj odpowiednich zmian.
- 4. Skalibruj położenie plamki na ekranie charakterografu:
	- a) wciśnij i przytrzymaj *Zero [C6]*;
	- b) jeżeli plamka nie znajduje się dokładnie w lewym dolnym rogu podziałki (pomijając linie przerywane), nie puszczając przycisku *Zero* wyreguluj jej położenie jasnoszarymi pokrętłami *↕ Position [C2]* i *↔ Position [C3]*;
	- c) wciśnij *Cal [C6]* i sprawdzić, czy plamka przesunęła się o 10 działek w prawo i 10 działek w górę.
- 5. Włącz zwykły tryb kreślenia charakterystyk: *Mode [A5]* = *Norm*.

**Uwaga! Na koniec zajęć, niezależnie od tego, ile z przewidzianych pomiarów zostało w rzeczywistości wykonanych, należy obowiązkowo wykonać czynności wyszczególnione w par. 5.4.** 

#### **5.2. Charakterystyki wyjściowe tranzystorów złączowych**

#### **Przygotowanie układu pomiarowego**

#### **Wykonując kolejny punkt, należy bezwzględnie zachować wszystkie środki ostrożności wyszczególnione w par. 5.1!**

- 1. Zidentyfikuj pojedynczy tranzystor BJT podany w tab. 1 (egzemplarz bez przylutowanych elementów dodatkowych). Korzystając z karty katalogowej ustal układ jego wyprowadzeń (C, B, E). Włącz tranzystor w listwę zaciskową przystawki zgodnie z opisem kolejności jej gniazd i dokręć wszystkie 3 śruby mocujące.
- 2. Ustaw na charakterografie:
	- konfigurację wspólnego emitera z wysterowaniem bazy z generatora schodkowego *przełącznik stanu końcówek [D1]* przestaw w pozycję *Step Gen* na zakresie *Emitter Grounded* (dokładnie takie ustawienie, nie żadne inne),
	- polaryzację kolektora względem ustawionej wyżej końcówki wspólnej (emitera) odpowiednią dla uzyskania polaryzacji tranzystora NPN w kierunku przewodzenia: *Polarity [A4]* = odpowiednie ustawienie + (dodatnia) albo − (ujemna).
	- ograniczenie mocy 2,2 W: *Max Peak Power [A1]* = *2.2*,
	- skalę osi prądu *I*C (Y) 10 mA/div: *Vertical Current/Div [C1]* = *Collector (nie Emitter) 10 mA*,
	- skalę osi napięcia *U*CE (X) 0,1 V/div: *Horizontal Volts/Div [C7]* = *Collector (nie Base) .1 V (nie 1)*,
	- liczbę gałęzi rodziny charakterystyk (nie licząc zerowej) na 1: *Number of Steps [B1 ciemne]* = *1*.

Upewnij się także, że nastawiony jest minimalny krok prądu generatora schodkowego ∆*I*B, tj. 0,05 µA: pokrętło *Step/Offset Amplitude [B2]* = *.05 µA* (nie żadna inna jednostka, tj. nie mA i nie V!).

#### **Przed wykonaniem kolejnego punktu sposób włączenia elementu i ustawienia charakterografu musi bezwzględnie skontrolować prowadzący!**

- 3. Spolaryzuj badany element:
	- a) pokręć *Variable Collector Supply [A3]* do wyświetlenia na ekranie odcinka o długości 10 działek (tj. na pełną szerokość podziałki nie licząc linii przerywanych);

Zgodnie z opisem w instrukcji do charakterografu, podziałka pokrętła *Variable Collector Supply* wyskalowana jest w procentach wartości nastawionej pokrętłem *Max Peak Volts [A1]*. Pozwala ona jedynie na zgrubne ustalenie amplitudy zasilacza kolektorowego. Dokładną wartość należy kontrolować na ekranie.

Jeżeli kiedykolwiek podczas wykonywania ćwiczenia obserwowane na ekranie krzywe staną się podwójne o charakterze pętli (zamiast pojedynczych linii), może to być spowodowane niejednoznacznym położeniem przycisku *Display Invert [C5]* lub *Zero [C6]* – nieznaczne wciśnięcie i puszczenie każdego z tych przycisków powinno ustawić go w pozycji w pełni zwolnionej i przywrócić właściwy przebieg krzywych.

Zjawisko powyższe może mieć jednak również drugą przyczynę, której nie da się całkowicie wyeliminować. Jest nią obecność indukcyjności pasożytniczych, które powodują rozbieżność trajektorii punktu pracy przyrządu podczas zwiększania i podczas zmniejszania napięcia na jego zaciskach.

- b) włącz generator schodkowy wciskając w grupie *Step Family [B8]* przycisk *On*;
- c) *Left-Off-Right [D2]* przełącz w pozycję *Right*.

**Jeżeli zamiast pojedynczego, poziomego odcinka na dole ekranu (zgodnie z uwagą powyżej, dopuszczalna jest niewielka histereza) obserwowane jest co innego, należy natychmiast odłączyć zasilanie elementu badanego przez przełączenie** *Left-Off-Right [D2]* **w pozycję** *Off* **i poprosić prowadzącego o ponowne sprawdzenie układu pomiarowego.** 

#### **Pojedynczy tranzystor BJT**

- 4. Doprowadź do wyświetlenia pierwszej gałęzi charakterystyki wyjściowej:
	- a) pokrętłem *Step/Offset Amplitude [B2]* zwiększaj krok prądu bazy ∆*I*B tak długo, aż gałąź pierwsza podniesie się ponad oś X;

**Jeżeli dla maksymalnego kroku ∆***I***B = 200 mA pierwsza gałąź nadal nie oderwała się od zerowej (wyświetlana jest pojedyncza linia na dole ekranu), należy odłączyć zasilanie elementu badanego przez przełączenie** *Left-Off-Right [D2]* **w pozycję** *Off* **i poprosić prowadzącego o ponowne sprawdzenie układu pomiarowego.** 

- b) zwiększ stałą podziałki osi Y tak, aby móc optymalnie (tj. w maksymalnym powiększeniu bez wykraczania poza ekran) obserwować na ekranie prądy kolektora o wartościach do 4 A (słowo "móc" oznacza tu umożliwienie obserwacji, nie zaś, że w obecnej chwili prądy takie mają być widoczne na ekranie): *Vertical Current/Div [C1]* = odpowiednie ustawienie *Collector*;
- c) pokrętłem *Step/Offset Amplitude [B2]* ustaw krok prądu bazy ∆*I*<sub>B</sub> = 200 mA;
- d) ponownie pokręć *Variable Collector Supply [A3]* do wyświetlenia na ekranie odcinka gałęzi zerowej o długości 10 działek.
- 5. Wyświetl rodzinę charakterystyk wyjściowych:
	- a) aby nie przegrzać tranzystora, wyłącz generator schodkowy: wcisnąć *Step Family [B8] / Off*;

**W wyniku wykonania powyższego podpunktu, na ekranie powinna pozostać wyłącznie gałąź zerowa. Jeżeli tak się nie stało (blisko początku układu współrzędnych nadal widoczny jest także fragment gałęzi pierwszej), należy poprosić o pomoc prowadzącego.** 

- b) zwiększ maksymalną moc wydzielaną w tranzystorze do 50 W: *Max Peak Power [A1]* = *50*;
- c) zmień liczbę gałęzi na 10 (nie licząc zerowej): *Number of Steps [B1]* = *10*;

**W wyniku każdorazowego wykonania następnego podpunktu, rodzina charakterystyk powinna pojawić się na ekranie przez krótką chwilę, po czym na ekranie powinna pozostać wyłącznie gałąź zerowa. Jeżeli tak się nie stanie, należy natychmiast odłączyć zasilanie elementu badanego przez przełączenie** *Left-Off-Right [D2]* **w pozycję** *Off* **i poprosić o pomoc prowadzącego.** 

- d) wciśnij przycisk *Single* w grupie *Step Family [B8]* na ekranie powinien pojawić się na krótko fragment rodziny 11 charakterystyk wyjściowych badanego tranzystora  $I_C = \textit{f(UCE, I_B)}, \text{ti.}:$ 
	- gałąź zerowa pokrywająca się z osią *U*CE (X), gdyż w grupie *Offset [B4]* został wciśnięty przycisk *Zero*,
	- fragmenty wyższych gałęzi, których większość przy obecnych nastawach będzie się na siebie nakładać oraz będzie obcięta od góry i od prawej;

**Zbyt częste użycie przycisku** *Single* **może doprowadzić do przegrzania tranzystora, który nie jest dobrze chłodzony. Przycisk ten można wcisnąć bezpośrednio po sobie najwyżej 3 razy, po czym musi nastąpić przerwa długości co najmniej 5 sekund.** 

e) stwierdź (wciskając *Single [B8]*), czy najwyższa z gałęzi przecina poziom 4 A w zakresie nasycenia (patrz rys. 2), ale nie przekracza 5 A; w razie potrzeby odpowiednio zwiększ lub zmniejsz amplitudę zasilacza kolektorowego (pokrętło *Variable Collector Supply [A3]*);

jeżeli spełnienie powyższych warunków nie jest możliwe, poproś prowadzącego o sprawdzenie nastaw.

**Poniższy punkt należy najpierw przeczytać w całości, aby zapoznać się z kompletną procedurą, a dopiero następnie przystąpić do jego wykonywania.**

- 6. Zarejestruj obraz charakterystyk zgodnie z poniższą procedurą, która zapewnia, że tranzystor który nie jest dobrze chłodzony – nie zostanie przegrzany w wyniku zbyt długiego czasu wyświetlania charakterystyk:
	- a) odłącz zasilanie od elementu badanego przełącznik *Left-Off-Right [D2]* w pozycję *Off*;
	- b) włącz generator schodkowy wciskając w grupie *Step Family [B8]* przycisk *On*;
	- c) przygotuj się do zdjęcia włączając samowyzwalacz (patrz par. 4.2.a);

**Zdjęcia należy zawsze wykonywać w taki sposób, aby objąć nie tylko ekran, ale również**  ustawienia wyświetlane po jego prawej stronie ("wyświetlanie" oznacza prezentację **poprzez generowane światło, a nie wskazywanie pokrętłem na napisy naniesione farbą na obudowę).** 

- d) wciśnij spust aparatu, nie włączając na razie zasilania elementu badanego, obserwując zaś odliczanie na ekranie aparatu, dopiero …
- e) … kiedy na ekranie aparatu wyświetlona zostanie cyfra 1, włącz zasilanie elementu badanego – przełącznik *Left-Off-Right [D2]* w pozycję *Right* …
- f) … i zaraz po odgłosie migawki przełącz z powrotem w pozycję *Off*;
- g) sprawdź jakość wykonanego zdjęcia (patrz par. 4.2.a):
	- czy obraz ekranu na zdjęciu nie jest wyraźnie zniekształcony wskutek odchylenia od poziomu bądź od osi ekranu, albo zbyt małej odległości od ekranu (efekt rybiego oka, który można zredukować oddalając aparat od charakterografu, w zamian zwiększając powiększenie) – w razie potrzeby popraw usytuowanie i orientację aparatu i powtórz zdjęcie;
	- czy krzywe nie są nadmiernie rozmyte w razie potrzeby powtórz zdjęcie dbając o stabilność aparatu i czekając na ustawienie się ostrości (patrz par. 4.2.a);
	- czy widoczne są nastawy na wyświetlaczach z prawej strony ekranu w razie potrzeby ponownie wykadruj i powtórz zdjęcie;
	- czy widoczna jest ciągła ramka podziałki wzdłuż obwodu ekranu w razie potrzeby wyreguluj oświetlenie skali pokrętłem *Graticule Illum* (lewy górny róg grupy A) i powtórz zdjęcie;
	- czy w prawym dolnym rogu naniosła się prawidłowa data i godzina w przeciwnym razie wyniki zostaną uznane za uzyskanie niesamodzielnie.

#### **Wykonując kolejny punkt, należy zachować środki ostrożności opisane w par. 5.1!**

7. Zbadany element umieść na powrót w torebce antystatycznej.

**Raz włączonego charakterografu nie należy wyłączać na czas dokonywania przełączeń i wymiany elementów. Należy jednak zawsze upewnić się, że przełącznik** *Left-Off-Right [D2]* **znajduje się w pozycji** *Off***.** 

#### **Darlington BJT**

- 8. \* Zidentyfikuj darlingtona BJT zgodnie z tab. 1. Korzystając z karty katalogowej ustal układ jego wyprowadzeń (C, B, E). Włącz tranzystor w listwę zaciskową przystawki zgodnie z opisem kolejności jej gniazd i dokręć wszystkie 3 śruby mocujące.
- 9. \* Na charakterografie ustaw:
	- ograniczenie mocy 2,2 W: *Max Peak Power [A1]* = *2.2*,
- skalę osi napięcia *U*CE (X) 0,5 V/div: *Horizontal Volts/Div [C7]* = *Collector .5 V*,
- krok prądu generatora schodkowego ∆*I*B = 5 mA: *Step/Offset Amplitude [B2]* = *5 mA*.

#### **Przed wykonaniem kolejnego punktu sposób włączenia elementu i ustawienia charakterografu musi bezwzględnie skontrolować prowadzący!**

- 10. \* Wyświetl rodzinę charakterystyk wyjściowych:
	- a) pokręć *Variable Collector Supply [A3]* do wyświetlenia na ekranie odcinka o długości 10 działek (tj. na pełną szerokość podziałki nie licząc linii przerywanych);
	- b) *Left-Off-Right [D2]* przełącz w pozycję *Right*;

na ekranie powinien pojawić się fragment rodziny 11 charakterystyk wyjściowych badanego tranzystora  $I_C = f(U_{CE}, I_B)$ , tj.:

- gałąź zerowa pokrywająca się z osią *U*CE (X), gdyż w grupie *Offset [B4]* został wciśnięty przycisk *Zero*,
- krótkie dolne fragmenty wyższych gałęzi, większość z których przy obecnych nastawach będzie się na siebie nakładać;

**Jeżeli zamiast opisanego wyżej obrazu obserwowane jest co innego, należy natychmiast odłączyć zasilanie elementu badanego przez przełączenie** *Left-Off-Right [D2]* **w pozycję**  *Off* **i poprosić prowadzącego o ponowne sprawdzenie układu pomiarowego.** 

c) aby nie przegrzać tranzystora, wyłącz generator schodkowy: wciśnij *Step Family [B8] / Off*;

**W wyniku wykonania powyższego podpunktu, na ekranie powinna pozostać wyłącznie gałąź zerowa. Jeżeli tak się nie stało (nadal widoczna jest także gałąź pierwsza), należy zastosować się do wskazówek prowadzącego.** 

d) zwiększ maksymalną moc wydzielaną w tranzystorze do 50 W: *Max Peak Power [A1]* = *50*;

**W wyniku każdorazowego wykonania następnego podpunktu, rodzina charakterystyk powinna pojawić się na ekranie przez krótką chwilę, po czym na ekranie powinna pozostać wyłącznie gałąź zerowa. Jeżeli tak się nie stało, należy natychmiast odłączyć zasilanie elementu badanego przez przełączenie** *Left-Off-Right [D2]* **w pozycję** *Off* **i zastosować się do wskazówek prowadzącego.** 

e) wciskając przycisk *Single* w grupie *Step Family [B8]* stwierdź, czy najwyższa z gałęzi przecina poziom 4 A w zakresie nasycenia (por. rys. 2), ale nie przekracza 5 A; w razie potrzeby odpowiednio zwiększ lub zmniejsz amplitudę zasilacza kolektorowego (pokrętło *Variable Collector Supply [A3]*).

**Jeżeli spełnienie powyższych warunków nie jest możliwe, należy odłączyć zasilanie elementu badanego przez przełączenie** *Left-Off-Right [D2]* **w pozycję** *Off* **i poprosić prowadzącego o pomoc.**

- f) wciskając przycisk *Single* w grupie *Step Family [B8]*, zwiększ amplitudę zasilacza kolektorowego (pokrętło *Variable Collector Supply [A3]*) tak, aby co najmniej 3 z gałęzi (nie licząc zerowej) przecinały współrzędną poziomą 5 V.
- 11. \* Zarejestruj obraz charakterystyk powtórz pkt 6.
- 12. \* Badany element umieść na powrót w torebce antystatycznej.

#### **5.3. Charakterystyki wyjściowe tranzystorów polowych**

#### **Tranzystor MOSFET**

#### **Wykonując kolejny punkt, należy zachować środki ostrożności opisane w par. 5.1!**

- 1. Zidentyfikuj tranzystor MOSFET podany w tab. 1. Korzystając z karty katalogowej ustal układ jego wyprowadzeń (D, G, S). Włącz tranzystor w listwę zaciskową przystawki zgodnie z opisem kolejności jej gniazd i dokręć wszystkie 3 śruby mocujące.
- 2. Na charakterografie ustaw:
	- polaryzację drenu względem ustawionej w pkt. 5.2/2 końcówki wspólnej (w przypadku tranzystora MOSFET – źródła) odpowiednią dla uzyskania polaryzacji tranzystora MOSFET z kanałem typu N w kierunku przewodzenia (w razie wątpliwości zob. rysunek charakterystyk statycznych w instrukcji 3P): *Polarity [A4]* = odpowiednie ustawienie + (dodatnia) albo − (ujemna),
	- ograniczenie mocy 2,2 W: *Max Peak Power [A1]* = *2.2*,
	- skalę osi napięcia  $U_{DS}$  (X) 1 V/div: *Horizontal Volts/Div* [C7] = *Collector* 1 V.
- 3. Skonfiguruj generator schodkowy:
	- a) ustaw krok napięcia generatora schodkowego ∆*U*GS na 0,5 V: *Step/Offset Amplitude [B2]* = *.5 V* (nie żadna inna jednostka, tj. nie µA i nie mA!)

#### **Nieprawidłowa nastawa powyższego parametru grozi uszkodzeniem tranzystora!**

b) ustaw poziom zerowego schodka *U*<sub>GS0</sub> na 3,5 V: pokrętło *Offset Mult [B3]* w pozycji odpowiadającej ilorazowi *U*<sub>GS0</sub>/∆*U*<sub>GS</sub>;

**Pokrętło** *Offset Mult* **jest precyzyjnym i delikatnym obiektem mechanicznym. Należy się nim posługiwać ostrożnie i bez użycia nadmiernej siły. Jeżeli pokrętło nie daje się poruszyć w żadną stronę lub porusza się z trudem, należy je odblokować za pomocą małej dźwigienki z boku.** 

Nastawę pokrętła *Offset Mult* odczytuje się następująco: nad czarną pionową kreską – całości, pod kreską – dziesiąte części. Ponieważ w niniejszym ćwiczeniu nastawa *Number of Steps* jest zawsze liczbą całkowitą, więc po dokonaniu ustawienia pod kreską powinno znajdować się 0.

- c) uaktywnij pokrętło *Offset Mult*: w grupie *Offset [B4]* wcisnąć *Aid*;
- d) ustaw ograniczenie prądu bramki *I*G na 500 mA: *Current Limit [B1 jasne]* = *500 mA*.

#### **Przed wykonaniem kolejnego punktu sposób włączenia elementu i ustawienia charakterografu musi bezwzględnie skontrolować prowadzący!**

- 4. Wyświetl rodzinę charakterystyk wyjściowych:
	- a) pokręć *Variable Collector Supply [A3]* do wyświetlenia na ekranie odcinka o długości 10 działek (tj. na pełną szerokość podziałki nie licząc linii przerywanych);
	- b) *Left-Off-Right [D2]* przełącz w pozycję *Right*;

na ekranie powinien pojawić się fragment rodziny 11 charakterystyk wyjściowych badanego tranzystora  $I_D = f(U_{DS}, U_{GS})$ , tj.:

- gałąź zerowa pokrywająca się z osią  $U_{DS}$  (X),
- krótkie dolne fragmenty wyższych gałęzi, większość z których przy obecnych nastawach będzie się na siebie nakładać;

**Jeżeli zamiast opisanego wyżej obrazu obserwowane jest co innego, należy natychmiast odłączyć zasilanie elementu badanego przez przełączenie** *Left-Off-Right [D2]* **w pozycję**  *Off* **i poprosić prowadzącego o ponowne sprawdzenie układu pomiarowego.** 

c) aby nie przegrzać tranzystora, wyłącz generator schodkowy: wciśnij *Step Family [B8] / Off*;

**W wyniku wykonania powyższego podpunktu, na ekranie powinna pozostać wyłącznie gałąź zerowa. Jeżeli tak się nie stało (nadal widoczna jest także gałąź pierwsza), należy zastosować się do wskazówek prowadzącego.** 

d) zwiększ maksymalną moc wydzielaną w tranzystorze do 50 W: *Max Peak Power [A1]* = *50*;

**W wyniku każdorazowego wykonania następnego podpunktu, rodzina charakterystyk powinna pojawić się na ekranie przez krótką chwilę, po czym na ekranie powinna pozostać wyłącznie gałąź zerowa. Jeżeli tak się nie stało, należy natychmiast odłączyć zasilanie elementu badanego przez przełączenie** *Left-Off-Right [D2]* **w pozycję** *Off* **i zastosować się do wskazówek prowadzącego.** 

e) wciskając przycisk *Single* w grupie *Step Family [B8]* stwierdź, czy najwyższa z gałęzi przecina poziom 4 A w zakresie liniowym, tj. triodowym (zgodnie z terminologią przyjętą dla tranzystora MOSFET – w razie wątpliwości por. rysunek w instrukcji 3P), ale nie przekracza 5 A; w razie potrzeby odpowiednio zwiększ lub zmniejsz amplitudę zasilacza kolektorowego (pokrętło *Variable Collector Supply [A3]*).

#### **Jeżeli spełnienie powyższych warunków nie jest możliwe, należy odłączyć zasilanie elementu badanego przez przełączenie** *Left-Off-Right [D2]* **w pozycję** *Off* **i poprosić prowadzącego o pomoc.**

- f) koniecznie zanotuj bieżącą nastawę pokrętła *Offset Mult [B3]*.
- 5. Zarejestruj obraz charakterystyk powtórz pkt 5.2/6.
- 6. Zachowując środki ostrożności, badany element umieść na powrót w torebce antystatycznej.

#### **Tranzystor IGBT**

- 7. Zachowując środki ostrożności zgodnie z uwagami podanymi w par. 5.1, zidentyfikuj tranzystor IGBT podany w tab. 1. Korzystając z karty katalogowej ustal układ jego wyprowadzeń (C, G, E). Włącz tranzystor w listwę zaciskową przystawki zgodnie z opisem kolejności jej gniazd i dokręć wszystkie 3 śruby mocujące.
- 8. Na charakterografie ustaw:
	- polaryzację kolektora względem ustawionej w pkt. 5.2/2 końcówki wspólnej odpowiednią dla uzyskania polaryzacji tranzystora IGBT z kanałem typu N w kierunku przewodzenia (w razie wątpliwości zob. rysunek charakterystyk statycznych w instrukcji 4P): *Polarity [A4]* = odpowiednie ustawienie + (dodatnia) albo − (ujemna),
	- ograniczenie mocy 2,2 W: *Max Peak Power [A1]* = *2.2*,
	- skalę osi napięcia *U*CE (X) 0,5 V/div: *Horizontal Volts/Div [C7]* = *Collector .5 V*.
- 9. Skonfiguruj generator schodkowy, ustawiając:
	- krok napięcia generatora schodkowego ∆*U*GE na 1 V: *Step/Offset Amplitude [B2]* = *1 V* (nie żadna inna jednostka),
	- poziom zerowego schodka *U*GE0 na 6,0 V: pokrętło *Offset Mult [B3]* ustawić w pozycji odpowiadającej ilorazowi *U*GE0/∆*U*GE.

#### **Przed wykonaniem kolejnego punktu sposób włączenia elementu i ustawienia charakterografu musi bezwzględnie skontrolować prowadzący!**

- 10. Wyświetl rodzinę charakterystyk wyjściowych:
	- a) pokręć *Variable Collector Supply [A3]* do wyświetlenia na ekranie odcinka o długości 10 działek (tj. na pełną szerokość podziałki nie licząc linii przerywanych);

b) *Left-Off-Right [D2]* przełącz w pozycję *Right*;

na ekranie powinien pojawić się fragment rodziny 11 charakterystyk wyjściowych badanego tranzystora  $I_C = f(U_{\text{CE}}, U_{\text{GE}})$ , tj.:

- gałąź zerowa pokrywająca się się z osią  $U_{CE}$  (X),
- krótkie dolne fragmenty wyższych gałęzi, większość z których przy obecnych nastawach będzie się na siebie nakładać;

**Jeżeli zamiast opisanego wyżej obrazu obserwowane jest co innego, należy natychmiast odłączyć zasilanie elementu badanego przez przełączenie** *Left-Off-Right [D2]* **w pozycję**  *Off* **i poprosić prowadzącego o ponowne sprawdzenie układu pomiarowego.** 

c) aby nie przegrzać tranzystora, wyłącz generator schodkowy: wcisnąć *Step Family [B8] / Off*;

**W wyniku wykonania powyższego podpunktu, na ekranie powinna pozostać wyłącznie gałąź zerowa. Jeżeli tak się nie stało (nadal widoczna jest także gałąź pierwsza), należy zastosować się do wskazówek prowadzącego.** 

d) zwiększ maksymalną moc wydzielaną w tranzystorze do 50 W: *Max Peak Power [A1]* = *50*;

**W wyniku każdorazowego wykonania następnego podpunktu, rodzina charakterystyk powinna pojawić się na ekranie przez krótką chwilę, po czym na ekranie powinna pozostać wyłącznie gałąź zerowa. Jeżeli tak się nie stało, należy natychmiast odłączyć zasilanie elementu badanego przez przełączenie** *Left-Off-Right [D2]* **w pozycję** *Off* **i zastosować się do wskazówek prowadzącego.** 

e) wciskając przycisk *Single* w grupie *Step Family [B8]* stwierdź, czy najwyższa z gałęzi przecina poziom 4 A w zakresie przewodzenia, tj. diodowym (zgodnie z terminologią przyjętą dla tranzystora IGBT – w razie wątpliwości por. rysunek w instrukcji 4P), ale nie przekracza 5 A; w razie potrzeby odpowiednio zwiększ lub zmniejsz amplitudę zasilacza kolektorowego (pokrętło *Variable Collector Supply [A3]*).

**Jeżeli spełnienie powyższych warunków nie jest możliwe, należy odłączyć zasilanie elementu badanego przez przełączenie** *Left-Off-Right [D2]* **w pozycję** *Off* **i poprosić prowadzącego o pomoc.**

- f) koniecznie zanotuj bieżącą nastawę pokrętła *Offset Mult [B3]*.
- 11. Zarejestruj obraz charakterystyk powtórz pkt 5.2/6.
- 12. Zachowując środki ostrożności, badany element umieść na powrót w torebce antystatycznej.

#### **5.4. Zakończenie pomiarów**

- 1. Upewnij się, że zasilanie elementu badanego jest odłączone przełącznik *Left-Off-Right [D2]* znajduje się w pozycji *Off*.
- 2. Przywróć bezpieczne ustawienia charakterografu:
	- zerowy potencjał kolektora: skręć *Variable Collector Supply [A3]* do oporu przeciwnie do ruchu wskazówek zegara,
	- ograniczenie mocy 0,1 W: *Max Peak Power [A1] = 0.1*,
	- minimalny krok prądu ∆*I*B: *Step/Offset Amplitude [B2]* = *.05 µA*,
	- ograniczenie prądu *I*B 20 mA: *Current Limit [B1 jasne]* = *20 mA*,
	- generator schodkowy wyłączony: wciśnij *Step Family [B8] / Off*,
	- skala osi Y 10 mA/dz: *Vertical Current/Div [C1]* = *Collector 10 mA*,
	- pokrętło *Offset Mult* dezaktywowane: wciśnij *Offset [B4]* / *Zero*.
- 3. Wyłącz charakterograf przełącznik *Power [A2]* w pozycję *Off*.
- 4. Skopiuj wykonane zdjęcia na konto zespołu i usuń z pamięci aparatu (patrz par. 4.2.c).

#### **6. Opracowanie i analiza wyników**

#### **6.1. Charakterystyki statyczne dla kierunku przewodzenia**

1. Na statycznych charakterystykach wyjściowych każdego z 3 przebadanych przyrządów (\* z wyłączeniem darlingtona), zaznacz i podpisz wszystkie obserwowalne zakresy pracy (na zarejestrowanych obrazach nie są widoczne wszystkie możliwe zakresy pracy badanych przyrządów). Zamieść tak opracowane obrazy w odpowiednim miejscu w części 1 sprawozdania.

Statyczne zakresy pracy tranzystora BJT pokazano na rys. 2 i omówiono w par. 2.2. Analogiczny rysunek dla tranzystora MOSFET można znaleźć w instrukcji 3P oraz (wraz z omówieniem) w literaturze [1]. Analogiczny rysunek dla tranzystora IGBT i jego omówienie można znaleźć w instrukcji 4P oraz w literaturze [1].

- 2. Uruchom program OOo Digitizer (Digitizer of XY chart, Digitizer wykresów):
	- a) pobierz program ze strony http://extensions.libreoffice.org/extension-center w zależności od preferencji, wybrać można postać dodatku do pakietu LibreOffice (*Extension Package*, plik OXT) lub samodzielnej aplikacji (*Standalone Package*);
	- b) w przypadku korzystania z programu w postaci dodatku do pakietu LibreOffice:
		- w dowolnej aplikacji pakietu LibreOffice, z menu wybierz *Narzędzia* ‣ *Menedżer rozszerzeń* ‣ *Dodaj* i otwórz pobrany plik,
		- po zakończeniu instalacji zamknij cały pakiet LibreOffice (wszelkie otwarte aplikacje), a następnie ponownie uruchom program Calc;

w przypadku korzystania z programu w postaci samodzielnej aplikacji:

- pobrane archiwum rozpakuj do dowolnego folderu,
- do działania aplikacji wymagane jest zainstalowane środowisko Java Runtime Environment (JRE),
- samoczynne przesyłanie danych do pakietu LibreOffice lub OpenOffice.org można umożliwić wybierając z menu *Ustawienia* ‣ *Katalog L/O Office* i wskazując ścieżkę dostępu do pliku *calc.exe*;
- c) uruchom program, odpowiednio:
	- z programu LibreOffice Calc z menu *Narzędzia* ‣ *Dodatki*,
	- albo jako samodzielną aplikację plik *OOoD\_\*.jar* znajdujący się w jej folderze głównym.
- 3. Z charakterystyki wyjściowej pojedynczego tranzystora BJT odczytaj zestaw punktów (*U*on; *I*o) zlokalizowanych w zakresie nasycenia:
	- a) w programie OOo Digitizer otwórz zarejestrowany obraz statycznej charakterystyki wyjściowej wskazanego tranzystora – w zakładce *Rysunek* wybierz z menu *Rysunek* ‣ *Otwórz*; obraz najlepiej przetwarzać w rozmiarze oryginalnym, jednak jeżeli nie mieści się on na ekranie, można go pomniejszyć zaznaczając *Zoom*, klikając pole edycji obok i wpisując odpowiednie powiększenie mniejsze od 1;
	- b) skonfiguruj osie współrzędnych:
		- przejdź do zakładki *Osie*,
		- spraw, by obie osie zaczynały się we wspólnym punkcie zaznaczając opcję *[Oś X/P1]=[Oś Y/P1]*,
		- wybierz punkt początkowy osi X (*Oś X* / *P1*), a następnie kliknij na wykresie w punkcie (*X*; *Y*) = (0 div; 0 div) podziałki (nie licząc linii przerywanych, por. rys. 11), w razie potrzeby korygując dokładne położenie punktu strzałkami *Przesuń punkt* ← ↑ ↓ →,
		- w pole *Oś X* / *P1* / *X* wpisz wartość 0 V (bez jednostki) odpowiadającą początkowi układu współrzędnych,
		- wybierz punkt końcowy osi X (*Oś X* / *P2*) i kliknij w punkcie (*X*; *Y*) = (10 div; 0 div), w razie potrzeby korygując jego położenie strzałkami,
		- w pole *Oś X* / *P2* / *X* wpisz wartość napięcia opowiadającą 10 działkom skali poziomej, a więc 10-krotność nastawy *Per Horiz Div* wyświetlanej na prawo od ekranu (w przypadku z rys. 11 byłoby to *2*),
		- w pole *Oś Y* / *P1* / *Y* wpisz wartość 0 A odpowiadającą początkowi układu współrzędnych,
		- wybierz punkt końcowy osi Y (*Oś Y* / *P2*) i kliknij w punkcie (*X*; *Y*) = (0 div; 10 div), w razie potrzeby korygując jego położenie strzałkami,
		- w pole *Oś Y* / *P2* / *Y* wpisz wartość prądu opowiadającą 10 działkom skali pionowej, a więc 10-krotność nastawy *Per Vert Div* wyświetlanej na prawo od ekranu (w przypadku z rys. 11 byłoby to *10*);
	- c) przejdź do zakładki *Digitizuj* i dostosuj ustawienia:
		- włącz wyświetlanie osi współrzędnych w menu zaznacz *Rysowanie* ‣ *Osie*,
		- zmień kolor punktów na dowolny odcinający się od zielonego koloru linii na obrazie (np. żółty, jako że kolorem domyślnym jest niekorzystnie zielony) – z menu wybierz *Rysowanie* ‣ *Kolor punktów nie zaznaczonych*;
	- d) utwórz nową serię danych z menu wybierz *Serie* ‣ *Dodaj* i nadaj jej dowolną nazwę;
	- e) klikając na charakterystyce i ewentualnie korygując położenie punktu przyciskami strzałek *Przesuń punkt*, zaznacz stosunkowo dokładnie 5-10 punktów odpowiadających pracy w zakresie nasycenia z niskim spadkiem potencjału (zob. rys. 11), w miarę równo rozłożonych w zakresie (tj. nie poza tym zakresem) prądu od 0,5 A do 4 A, w tym dla wartości skrajnych (tj. 0,5 A i 4 A);

Należy w myśli poprowadzić prostą równoległą do osi napięcia, przebiegającą na wybranym poziomie prądu, a następnie posuwając się po niej w lewo, dojść do takiej gałęzi, która przecina ten poziom prądu w swoim zakresie pełnego nasycenia (a nie aktywnym lub quasi-nasycenia). Następnie należy uwzględnić wymaganie niskiego spadku potencjału.

Pojęcie "niskiego spadku potencjału" jest oczywiście względne. Gałęzie charakterystyki wykazują jednak tendencję do zbliżania się do siebie w miarę wzrostu wielkości sterującej i w końcu tworzą na ekranie jedną grubą linię. Należy przyjąć, że napięcie jest "niskie", gdy dana gałąź jest już nieodróżnialna od gałęzi sąsiadującej z nią po lewej (nadal poruszając się w myśli w lewo po poziomej linii wybranego prądu).

Dla przykładu na rys. 11 zaznaczono odpowiedni punkt pracy dla prądu głównego *I*o = 5 A (co odpowiada współrzędnej pionowej *Y* = 5 div). Najmniejszą wartością prądu sterowania, dla której osiągany jest prąd główny 5 A, jest *I*B2 (kropka biała), jednak ma to miejsce poza zakresem nasycenia. Z kolei dla prądu sterowania *I*B3 (kropka szara) napięcie jest względnie wysokie, gdyż krzywa przebiega wyraźnie na prawo od gałęzi sąsiedniej po lewej. Wskazane wyżej warunki spełnia dopiero gałąź dla prądu sterowania *I*B4 (kropka czarna).

- f) odczytane współrzędne punktów (*X*; *Y*) = (*U*on; *I*o) przenieś do arkusza kalkulacyjnego:
	- w przypadku rozszerzenia pakietu LibreOffice wybierz z menu *Serie* ‣ *Zapisz w Calcu*, co powinno spowodować otwarcie nowego skoroszytu wypełnionego danymi z tabelki w ramce *Points* okna OOo Digitizer,
	- w innym przypadku wybierz z menu *Serie* ‣ *Zapisz jako CSV*, a następnie otwórz (zaimportuj) zapisany plik w arkuszu kalkulacyjnym,
	- nie zamykaj programu OOo Digitizer;

W przypadku przykładu z rys. 11, współrzędne (*U*on; *I*o) zaznaczonego punktu pracy powinny wynieść (0,32; 5), o ile osie układu współrzędnych zostały zdefiniowane poprawnie zgodnie z tym rysunkiem.

g) kolumny X i Y w arkuszu opisz jako napięcie w stanie załączenia *U*on i prąd głównego *I*o, dodając odpowiednie jednostki.

![](_page_50_Figure_9.jpeg)

*Rys. 11. Definiowanie osi układu współrzędnych (linie zakończone kropkami) oraz lokalizowanie punktu pracy na charakterystyce tranzystora BJT w zakresie nasycenia, dla przykładowej współrzędnej prądu głównego I*o *= I*C *= 5 A (krzywe na rysunku są idealizowane i nie mają związku ilościowego z rzeczywistymi uzyskiwanymi w ćwiczeniu)* 

- 4. Uzupełnij odczytane dane o prąd sterujący *I*ctrl:
	- a) dokonaj zrzutu ekranu z oknem OOo Digitizer i za pomocą dowolnego programu do obróbki obrazów przytnij go pozostawiając tylko ekran charakterografu wraz z nastawami wyświetlanymi w polach z jego prawej strony (por. rys. 11);
	- b) na uzyskanym obrazie podpisz każdą gałąź charakterystyki odpowiadającą jej wartością (tj. liczbą z jednostką) prądu sterującego *I*ctrl (w przypadku tranzystora BJT – prądu *I*B), przy czym:
- należy zastosować wzory (4.3) i (4.2),
- krok generatora schodkowego ∆*I*ctrl (∆*I*B dla tranzystora BJT) stanowi nastawa pokrętła *Step/Offset Amplitude –* wskazanie w polu *Per Step* na obrazie,
- poziom zerowego schodka generatora *I*ctrl0 (*I*B0 dla tranzystora BJT) wynika z faktu, iż dla tranzystorów BJT wciśnięty był przycisk *Offset / Zero*, lub odpowiednio z zapisanej nastawy pokrętła *Offset Mult* (dla tranzystorów MOSFET i IGBT),
- zgodnie z opisem w par. 4.1.c, najniższa gałąź ma numer *n* = 0 (a nie 1);
- c) obraz charakterystyki z zaznaczonymi punktami i gałęziami podpisanymi wartościami wielkości sterującej zamieść w odpowiednim miejscu w części 1 sprawozdania;
- d) w oparciu o tak przetworzony obraz, dla każdego z punktów (*U*on; *I*o) uzyskanych w pkt. 3, odczytaj i dodaj do arkusza kalkulacyjnego wartość prądu sterującego *I*ctrl odpowiadającą gałęzi, na której leży dany punkt (z dokładnością kroku generatora schodkowego, a więc naniesionych podpisów).

W przypadku przykładu z rys. 11, dla zaznaczonego punktu pracy  $I_{\text{ctrl}} = I_B = I_{B4} = 0 \text{ mA} +$ 4∙100 mA = 400 mA, gdyż odnośna gałąź charakterystyki ma numer 4, a *I*B0 = 0 mA z powodu wciśnięcia przycisku *Offset / Zero*.

5. Dla każdego z punktów (*U*on; *I*o) uzyskanych w pkt. 3, z karty katalogowej badanego tranzystora odczytaj wartość napięcia w obwodzie sterowania  $U_{\text{ctrl}} = U_{\text{BE}}$  odpowiadającą pracy w zakresie nasycenia przy danym natężeniu prądu wyjściowego *I*<sub>o</sub> [charakterystyka *U*<sub>BE(sat)</sub> = *f*(*I*<sub>C</sub>)]. Odczytane wartości dodaj do arkusza kalkulacyjnego.

Dzięki krótkiemu czasowi pomiaru można założyć, że tranzystory nie nagrzewały się, więc temperatura półprzewodnika w każdym z nich była równa pokojowej. Odczytu wszelkich parametrów zależnych od temperatury należy wobec tego dokonywać dla temperatury złącza  $T_i = 25$  °C.

6. \* Powtórz pkt. 3-5 dla darlingtona BJT.

W celu umożliwienia porównań, dla wszystkich tranzystorów należy zastosować tę samą jednostkę napięcia głównego, tę samą jednostkę prądu głównego i tę samą jednostkę prądu albo napięcia sterującego.

- 7. Dla tranzystorów MOSFET i IGBT:
	- a) powtórz pkt. 3, z tym że dla tranzystora MOSFET pełnemu załączeniu odpowiada zakres liniowy (triodowy) charakterystyki wyjściowej, zaś dla tranzystora IGBT – zakres przewodzenia (diodowy);
	- b) powtórz pkt. 4, z tym że w przypadku powyższych tranzystorów:
		- wielkość sterującą stanowi napięcie *U*<sub>ctrl</sub> odpowiednio *U*<sub>GS</sub> albo *U*<sub>GE</sub>,
		- nastawa pokrętła *Offset Mult* została zapisana odpowiednio w pkt. 5.3/4.f) lub 10.f);
	- c) dla każdej z wartości napięcia sterującego ustalonej w ppkt. b), z odpowiedniej charakterystyki ładunku bramki zamieszczonej na rys. 8, w sposób opisany w par. 3.2.d, odczytaj wartość ładunku *Q*ctrl = *Q*G dostarczanego w obwodzie sterowania podczas przełączania tranzystora odpowiadającą danemu napięciu sterującemu *U*GS albo *UGE* i (w przybliżeniu) odpowiedniemu (występującemu w tym samym punkcie pracy) prądowi głównemu *I*o. Odczytane wartości dodaj do arkusza kalkulacyjnego.
- 8. Na podstawie wyników zgromadzonych w arkuszach kalkulacyjnych, dla każdego z 3 (\*4) tranzystorów, dla każdej wartości prądu głównego *I*o, oblicz (w tym samym arkuszu):

W celu umożliwienia porównań, dla wszystkich tranzystorów należy zastosować jedną i tę samą jednostkę każdej poszczególnej obliczanej wielkości. Nie oznacza to, że wszystkie te trzy wielkości mają być wyrażone w tej samej jednostce, gdyż byłoby to niemożliwe, jako że rezystancja jest wielkością inną niż moc, a każda z mocy ma inny zakres wartości.

a) rezystancję w stanie załączenia

$$
R_{\rm on} (I_{\rm o}) = \frac{U_{\rm on} (I_{\rm o})}{I_{\rm o}} \tag{6.1}
$$

b) moc czynną strat statycznych w obwodzie głównym *P*loss (patrz podrozdz. 3.1);

Powyższa czynność wymaga przyjęcia konkretnych warunków pracy. Aby można było dokonać wiarygodnych porównań, muszą one być realne i jednakowe dla wszystkich tranzystorów. Dla celów niniejszego ćwiczenia należy przyjąć najprostszy przypadek pracy przełączanej ze współczynnikiem wypełnienia impulsów *D* = 0,5.

c) moc czynną sterowania  $P_{\text{ctrl}}$  (zob. podrozdz. 3.2).

Aby wyniki były spójne, należy utrzymać założenie *D* = 0,5. Do obliczenia mocy sterowania dla przyrządów sterowanych ładunkowo niezbędne jest przyjęcie dodatkowo konkretnej częstotliwości przełączania *f*s. Należy przyjąć wartość 10 kHz, która stanowi przybliżoną granicę aplikacyjną między tranzystorami BJT i MOSFET, a jednocześnie średnią (w skali logarytmicznej) częstotliwość w zastosowaniach tranzystorów IGBT.

9. Wyniki liczbowe z pkt. 3-8 zamieść w odpowiednich tabelach w części 1 sprawozdania.

#### **6.2. Analiza porównawcza właściwości statycznych**

#### **Spadek potencjału i rezystancja w stanie załączenia**

1. Wypełnij część 2 sprawozdania.

#### **Moc strat statycznych w obwodzie głównym**

2. Wypełnij część 3 sprawozdania.

#### **Zużycie mocy w obwodzie sterowania**

3. Wypełnij część 4 sprawozdania.

#### **Statyczne wzmocnienie prądowe**

- 4. Dla tranzystora BJT pojedynczego (\* i darlingtona), oblicz z definicji statyczne wzmocnienie prądowe w układzie wspólnego emitera dla pracy normalnej β<sub>F</sub>:
	- a) w zakresie nasycenia dla dowolnie wybranej (spośród dostępnych wyników) wartości prądu kolektora *I*C (uwzględniając, że prąd kolektora jest dla tranzystora BJT prądem głównym), na podstawie wyników zgromadzonych w odpowiedniej tabeli w części 1 sprawozdania;
	- b) w zakresie quasi-nasycenia, przy napięciu  $U_{CE} = 1 \text{ V}$  (\*  $U_{CE} = 5 \text{ V}$  dla darlingtona) z odpowiedniej charakterystyki uzyskanej w pkt. 6.1/4, przy czym:
		- należy wybrać gałąź charakterystyki, która dla wskazanej wyżej wartości *U*CE wykazuje wartość *I*<sub>C</sub> możliwie bliską wybranej w pkt. a),
		- wartość *I*C dla powyższego punktu należy odczytać z podziałki ekranu charakterografu,
		- wartość *I*B odpowiadającą wybranej gałęzi należy odczytać z opisu naniesionego na wykres.
- 5. Dane źródłowe pozyskane z tabel i charakterystyk oraz wyniki obliczeń zamieść w tabeli w części 5 sprawozdania.
- 6. Uzupełnij część 5 sprawozdania.

#### **Tranzystor BJT a tranzystory mocy innych rodzajów**

7. Wypełnij część 6 sprawozdania.

## **Informacje**

#### **7. Wymagana wiedza**

#### **7.1. Przygotowanie do wykonania ćwiczenia**

- Końcówki obwodu sterowania i obwodu mocy, statyczne charakterystyki wyjściowe i zakresy pracy tranzystorów mocy: BJT, MOSFET, IGBT (par. 2.1 i 2.2, literatura [1], instrukcja 3P, instrukcja 4P)
- Ogólna zasada działania charakterografu wykorzystywanego w ćwiczeniu dla przypadku pomiaru charakterystyk wyjściowych tranzystora BJT: zasilacz kolektorowy – napięcie maksymalne, generator bramkowy – krok generatora i prąd gałęzi zerowej, ograniczenie mocy (par. 4.1)

#### **7.2. Zakres kolokwium**

- 1. Wysokonapięciowy tranzystor BJT: końcówki, przekrój struktury, wyjściowa charakterystyka statyczna; zakresy pracy – ogólny obraz zjawisk fizycznych (szczególnie polaryzacja złącz i zasięg obszaru składowania ładunku), lokalizacja na charakterystyce wyjściowej, wybór zakresu pracy dla stanu przewodzenia (par. 2.1, 2.2, 2.3)
- 2. Wzmocnienie prądowe tranzystora BJT (w układzie wspólnego emitera dla pracy normalnej): definicja (wzór), wartości typowe dla tranzystorów mocy, składowe (wzory i interpretacja fizyczna), zależność od prądu kolektora (wykres, geneza fizyczna) i od zakresu pracy (geneza fizyczna) (par. 2.4)
- 3. Klasyfikacja tranzystorów mocy ze względu na wielkość sterującą, mechanizm sterowania i mechanizm przewodnictwa – w odniesieniu do badanych przyrządów (instrukcja 0, par. 4.4; sprawozdanie)
- 4. Moc strat w obwodzie głównym i moc sterowania dla tranzystorów 3 typów (pojedynczy BJT, MOSFET, IGBT; wzory) (par. 3.1, 3.2)
- 5. Statyczne charakterystyki wyjściowe stanu załączenia oraz zależność rezystancji w stanie załączenia, mocy strat statycznych w obwodzie głównym i mocy sterowania od prądu głównego dla tranzystorów 3 typów (pojedynczy BJT, MOSFET, IGBT) – zestawienie na jednym wykresie (w skali liniowej lub logarytmicznej jak w sprawozdaniu), związek z fizycznym mechanizmem przewodnictwa oraz fizycznym

mechanizmem sterowania i wielkością sterującą (sprawozdanie; instrukcja 0, par. 4.4, 6.1, 6.4, 6.5)

6. Zalety i wady tranzystorów poszczególnych 3 typów (pojedynczy BJT, MOSFET, IGBT) jako łączników w układach mocy pod kątem obwodu mocy (głównego) i pod kątem obwodu sterowania oraz wynikające stąd potencjalne obszary zastosowań, z uwzględnieniem różnego prądu obciążenia; argumenty na rzecz stosowania tranzystorów BJT (sprawozdanie)

#### **8. Literatura**

- [1] Napieralski A., Napieralska M.: *Polowe półprzewodnikowe przyrządy dużej mocy.* Warszawa: Wydawnictwa Naukowo-Techniczne, 1995. ISBN 83-204-1817-8.
- [2] Nowak M., Barlik R.: *Poradnik inżyniera energoelektronika.* Warszawa: Wydawnictwa Naukowo-Techniczne, 1998. ISBN 83-204-2223-X.
- [3] Benda V., Gowar J., Grant D. A.: *Power Semiconductor Devices: Theory and Applications*. Chichester: John Wiley & Sons, 1999. ISBN 0-471-97644-X.